### **Technical University of Denmark**

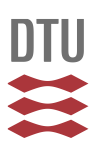

### **MCNPX-McStas Interface**

**Klinkby, Esben Bryndt; Schönfeldt, Troels; Batkov, Konstantin; Rantsiou, Emmanouela; Filges, Uwe; Panzner, Tobias; Willendrup, Peter Kjær**

Publication date: 2013

Document Version Publisher's PDF, also known as Version of record

[Link back to DTU Orbit](http://orbit.dtu.dk/en/publications/mcnpxmcstas-interface(0ad638f9-1b48-479b-ae40-d229548acc0f).html)

Citation (APA):

Klinkby, E. B., Schönfeldt, T., Batkov, K., Rantsiou, E., Filges, U., Panzner, T., & Willendrup, P. K. (2013). MCNPX-McStas Interface [Sound/Visual production (digital)]. The Fourth In-Kind Contributions Meeting for Neutron Science for ESS , Lund, Sweden, 13/02/2013

### **DTU Library Technical Information Center of Denmark**

### **General rights**

Copyright and moral rights for the publications made accessible in the public portal are retained by the authors and/or other copyright owners and it is a condition of accessing publications that users recognise and abide by the legal requirements associated with these rights.

• Users may download and print one copy of any publication from the public portal for the purpose of private study or research.

- You may not further distribute the material or use it for any profit-making activity or commercial gain
- You may freely distribute the URL identifying the publication in the public portal

If you believe that this document breaches copyright please contact us providing details, and we will remove access to the work immediately and investigate your claim.

1

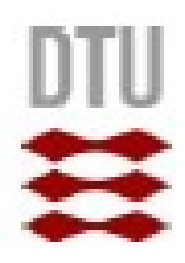

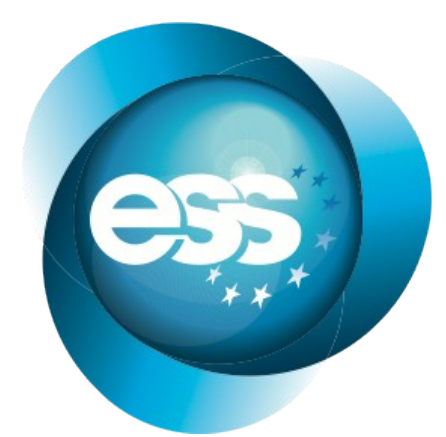

**EUROPEAN SPALLATION SOURCE** 

# **MCNPX-McStas Interface**

### Esben Klinkby, DTU Nutech

»Collaboration with:

Troels Schönfeldt, Konstantin Batkov, Emmanouela Rantsiou, Uwe Filges, Tobias Panzner, Peter Willendrup, Erik Bergbäck and several others..

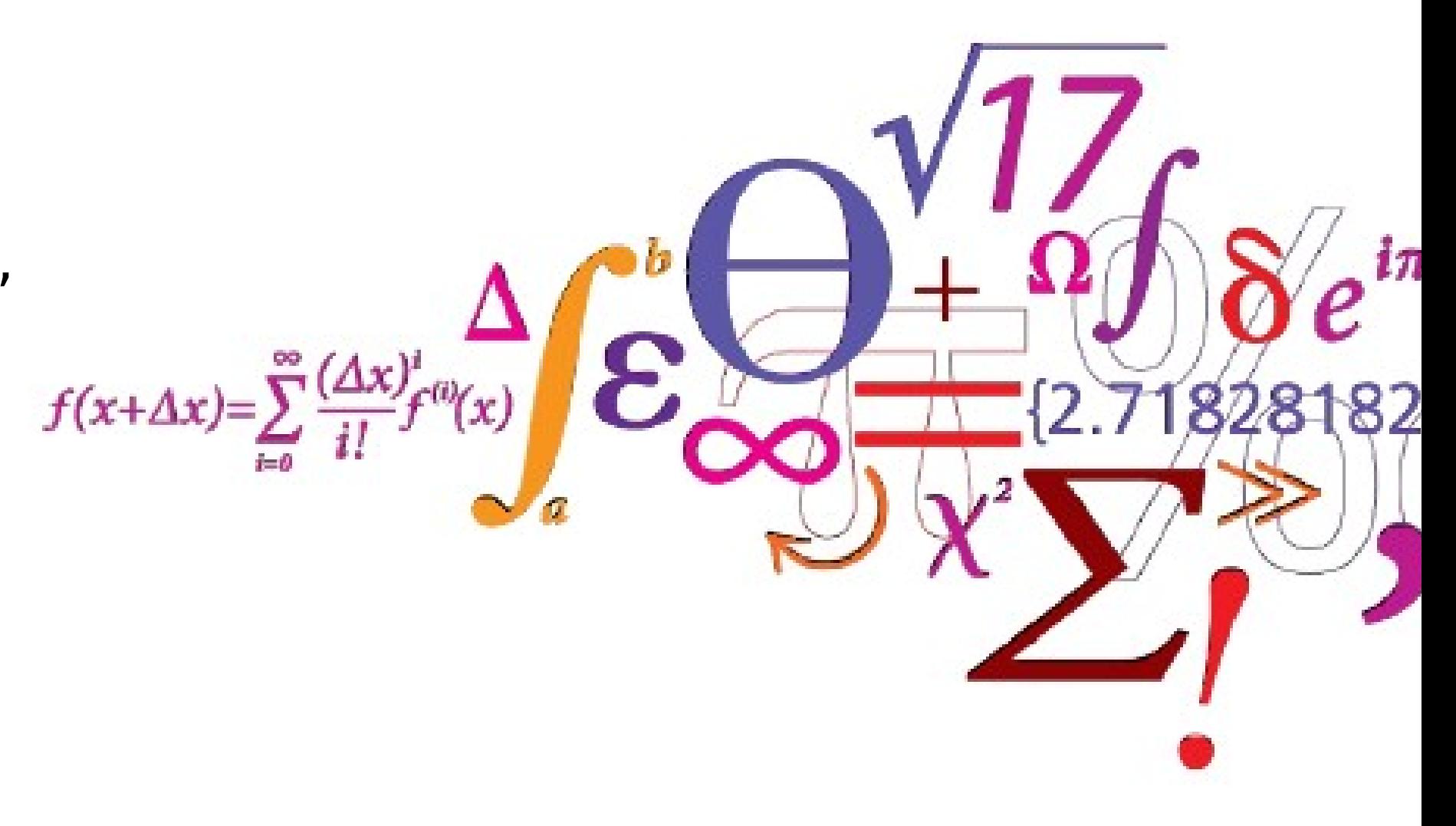

DTU Nutech Center for Nukleare Teknologier

## Outline

- Exploring possible interfaces
- Validation
- Examples of usage

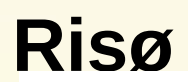

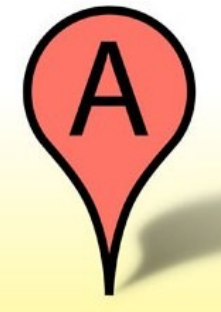

2

### Interaction of 1 proton with the ESS target wheel 1!

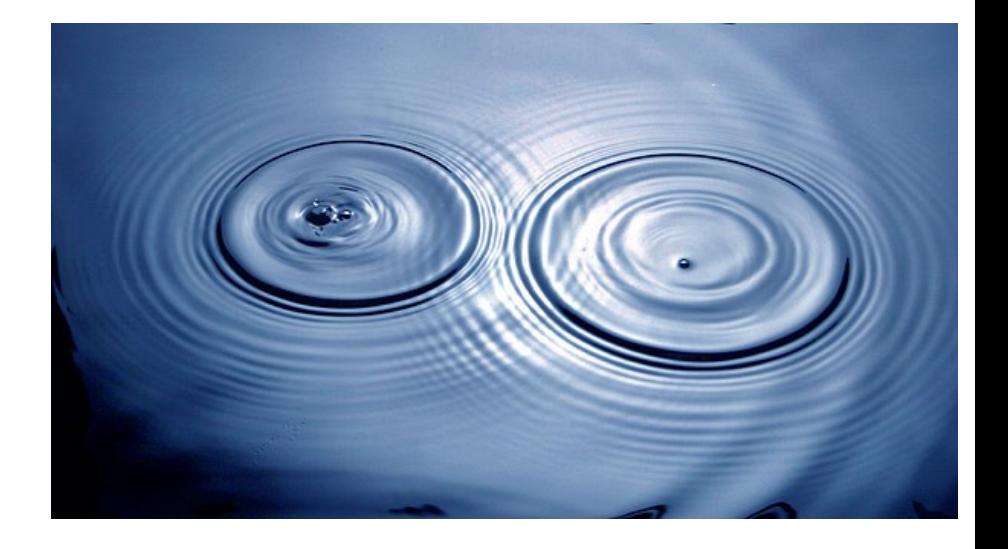

# Neutron simulation

- Neutron production is well-described by:
	- MCNPX modeling: geometry, materials, cross-sections
	- Particle description: incoherent (billard balls)

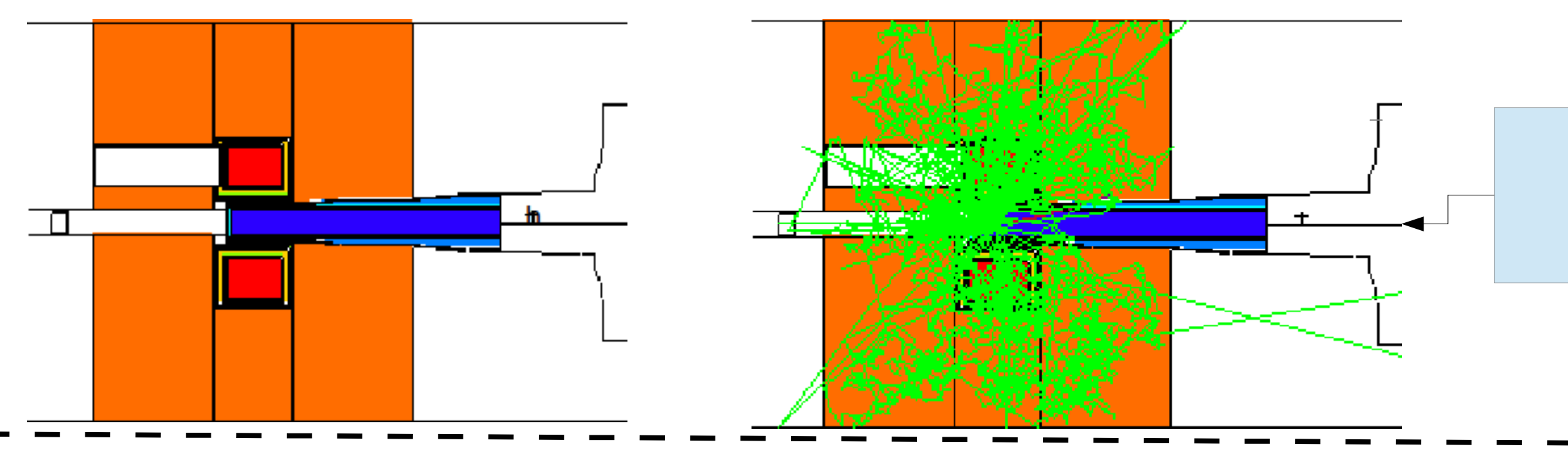

3 • Our task: interface the two simulation suites

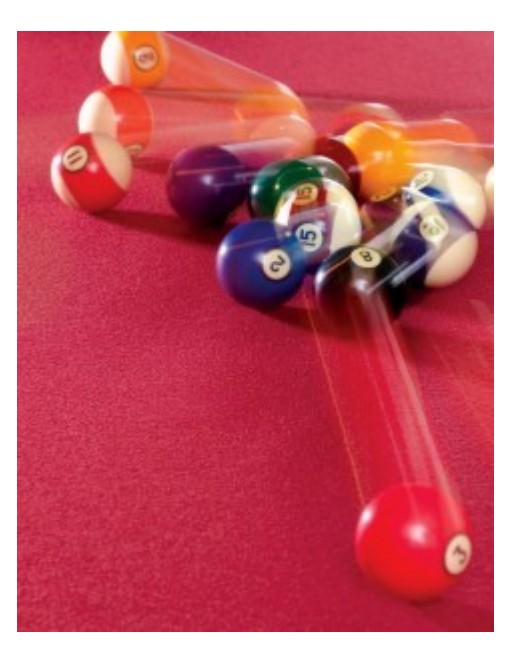

- Neutron scatterers/instrument designers use ray-tracing codes:
	- **McStas**: geometry, optics
	- Wave description: coherent

### Example from ILL E.Farhi

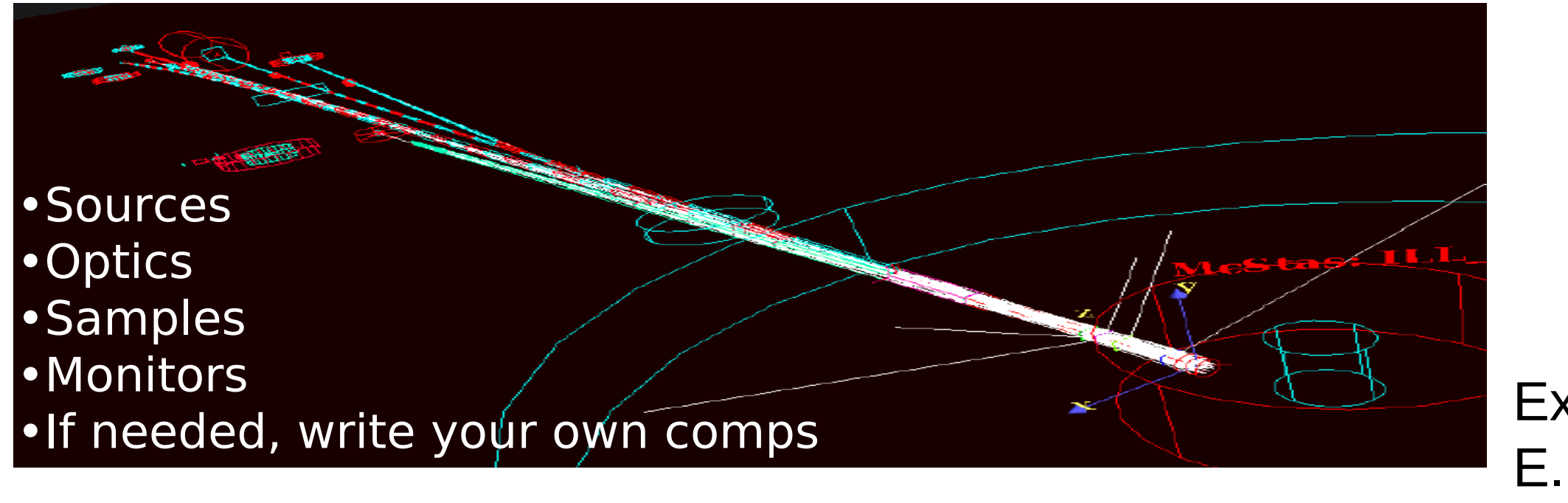

### **The task:**

"Interfacing the MCNP and McStas Monte Carlo codes for improved optimization of the ESS moderator-beam extraction systems"

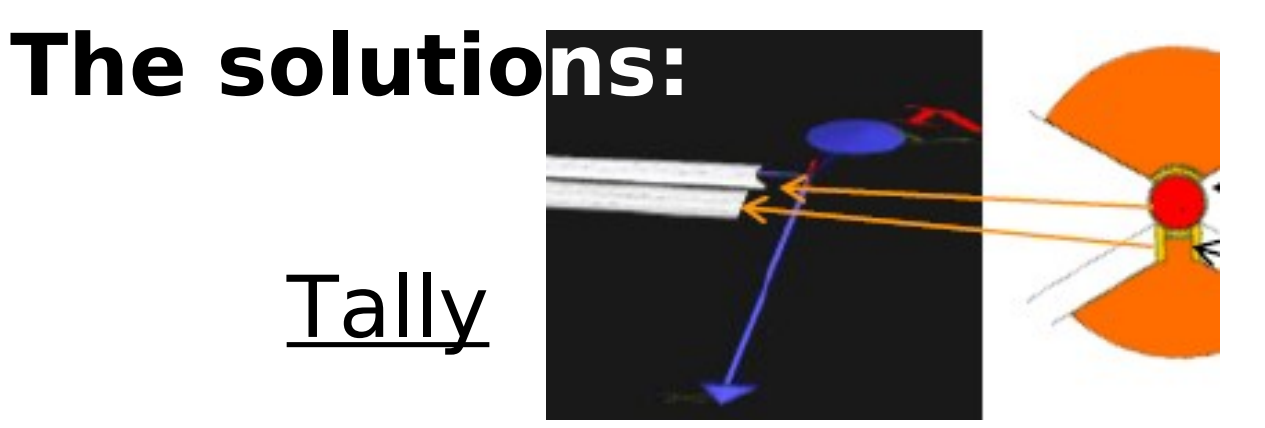

### Ptrac

 $\mathcal{P}$ 3000 2. 100  $0.43531E+00 -0.10000E+01$  $0.00000E+00$   $0.00000E+00$  $0.10000E+00$   $0.10000E+01$ 0.33356E-02

4

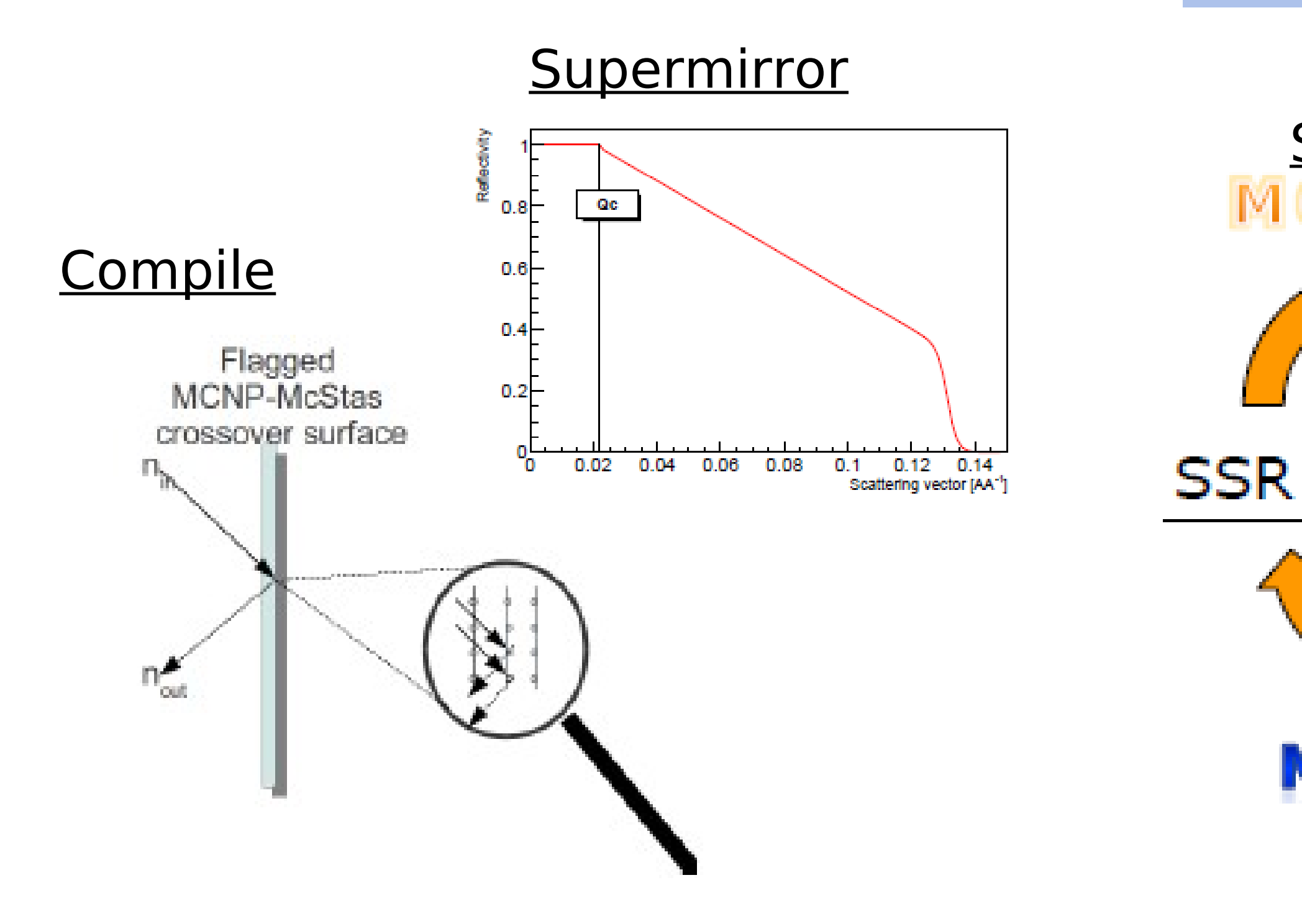

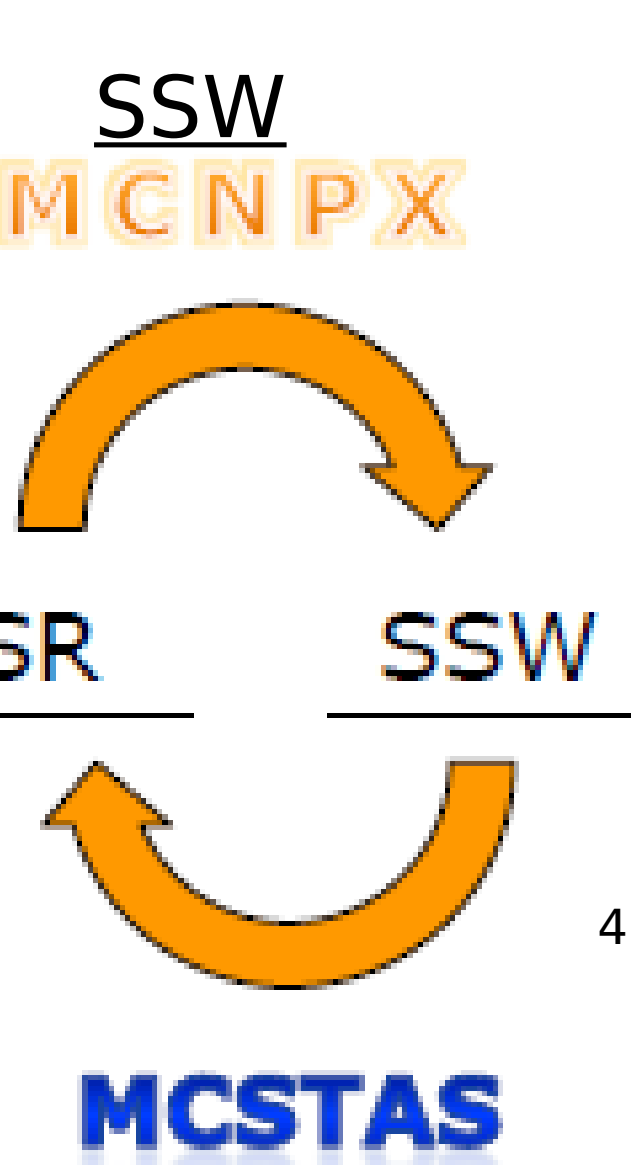

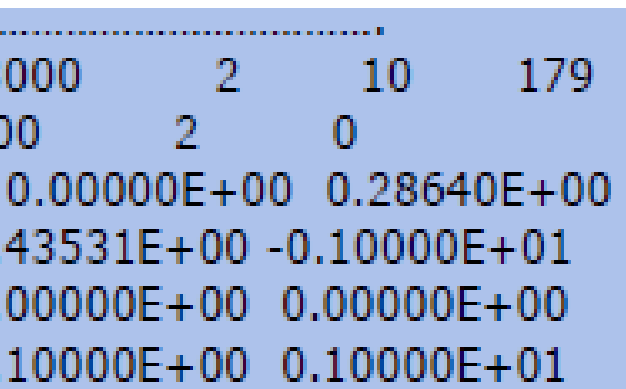

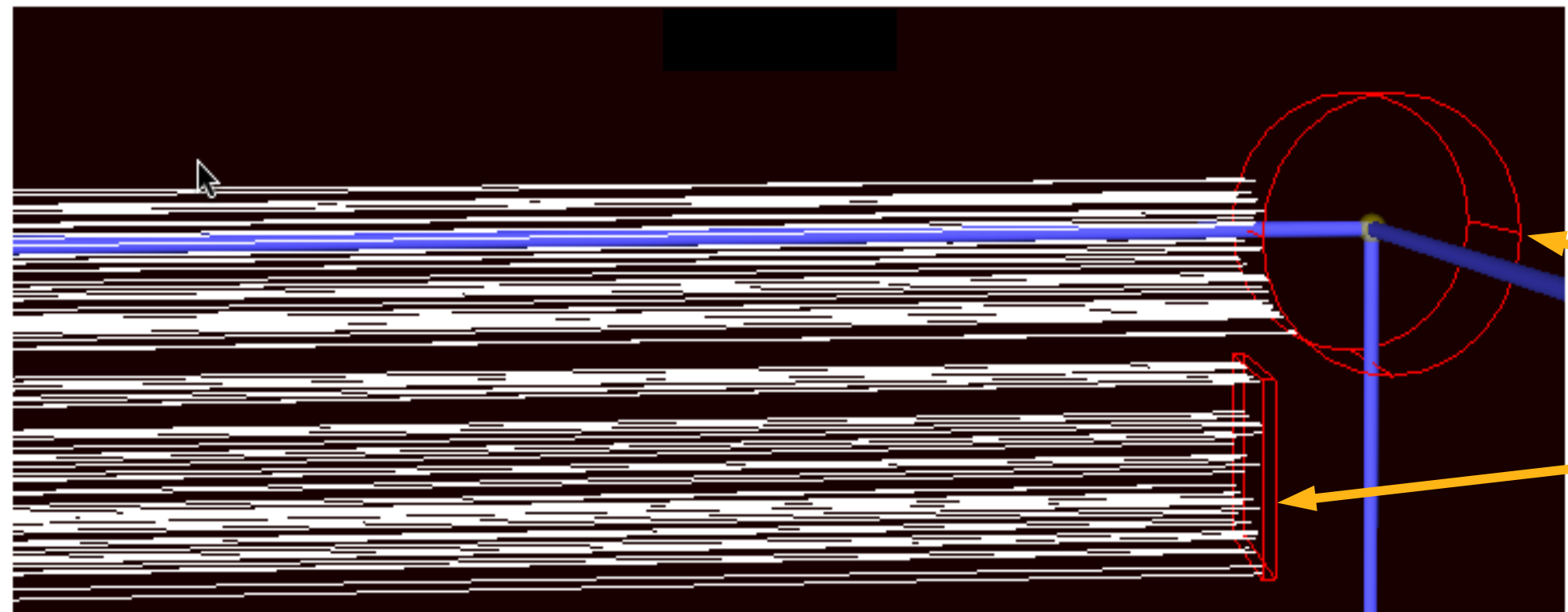

**≻Based on the latest MCNPX ESS** target station (bi-spectral) geometry from ESS-Bilbao we have updated the McStas ESS source component mimicking both geometry and spectra.

**► ESS\_Moderator\_long, and is part of** McStas 2.0

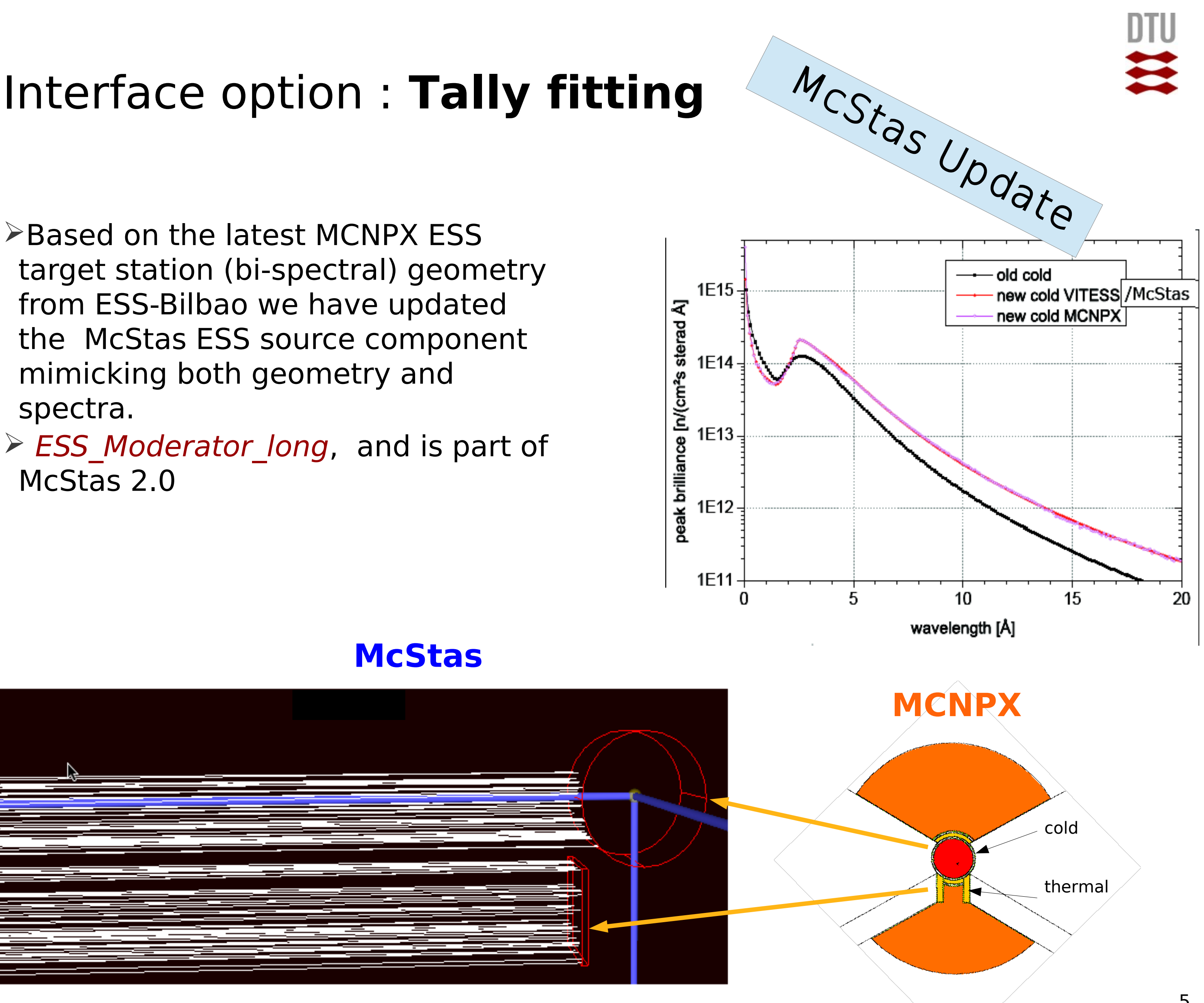

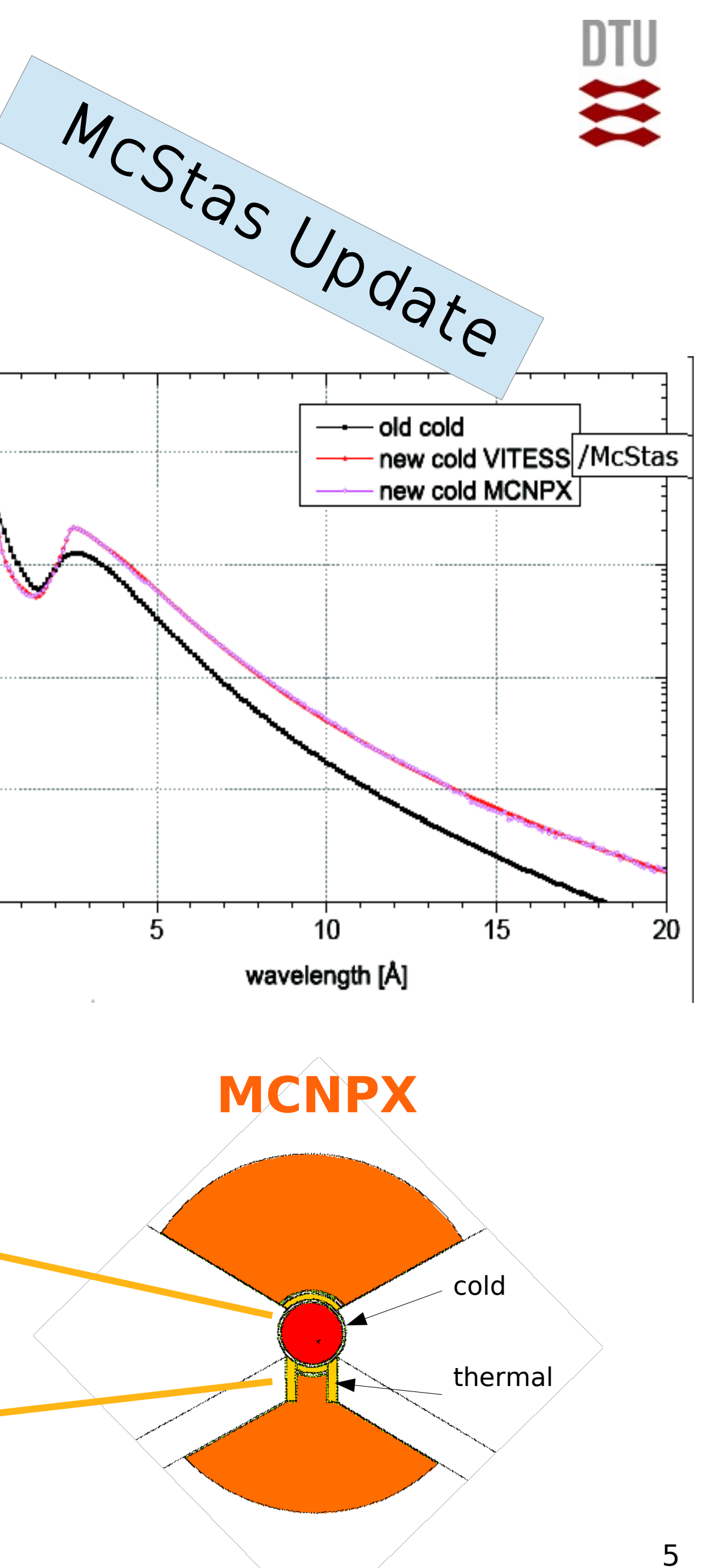

### **McStas**

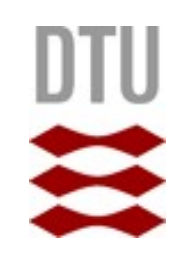

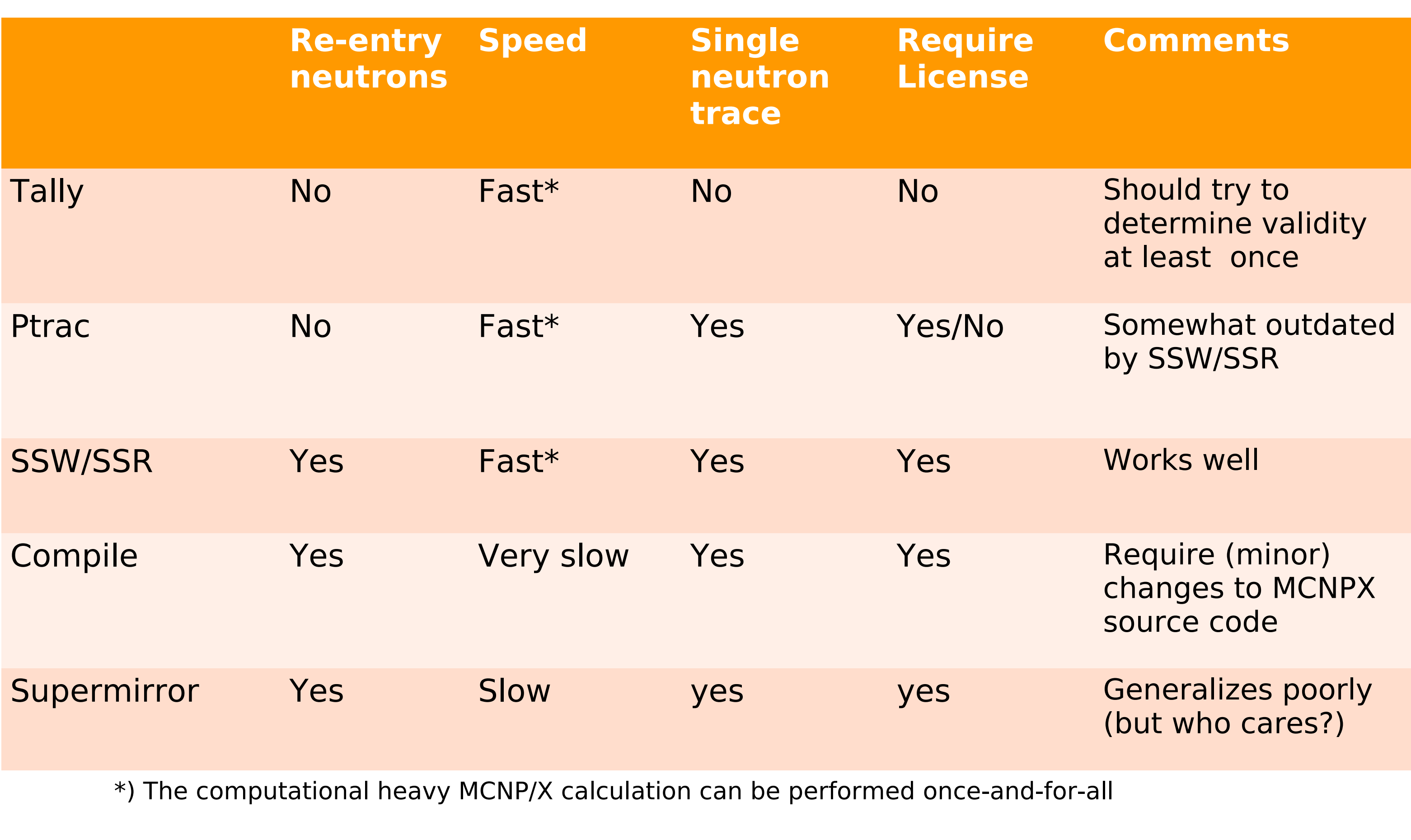

6

# **Cross comparison**

 $\mathbf{\dot{}}$ 

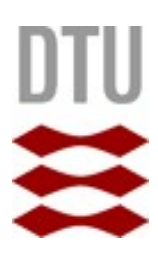

### Surface current at guide exit

7

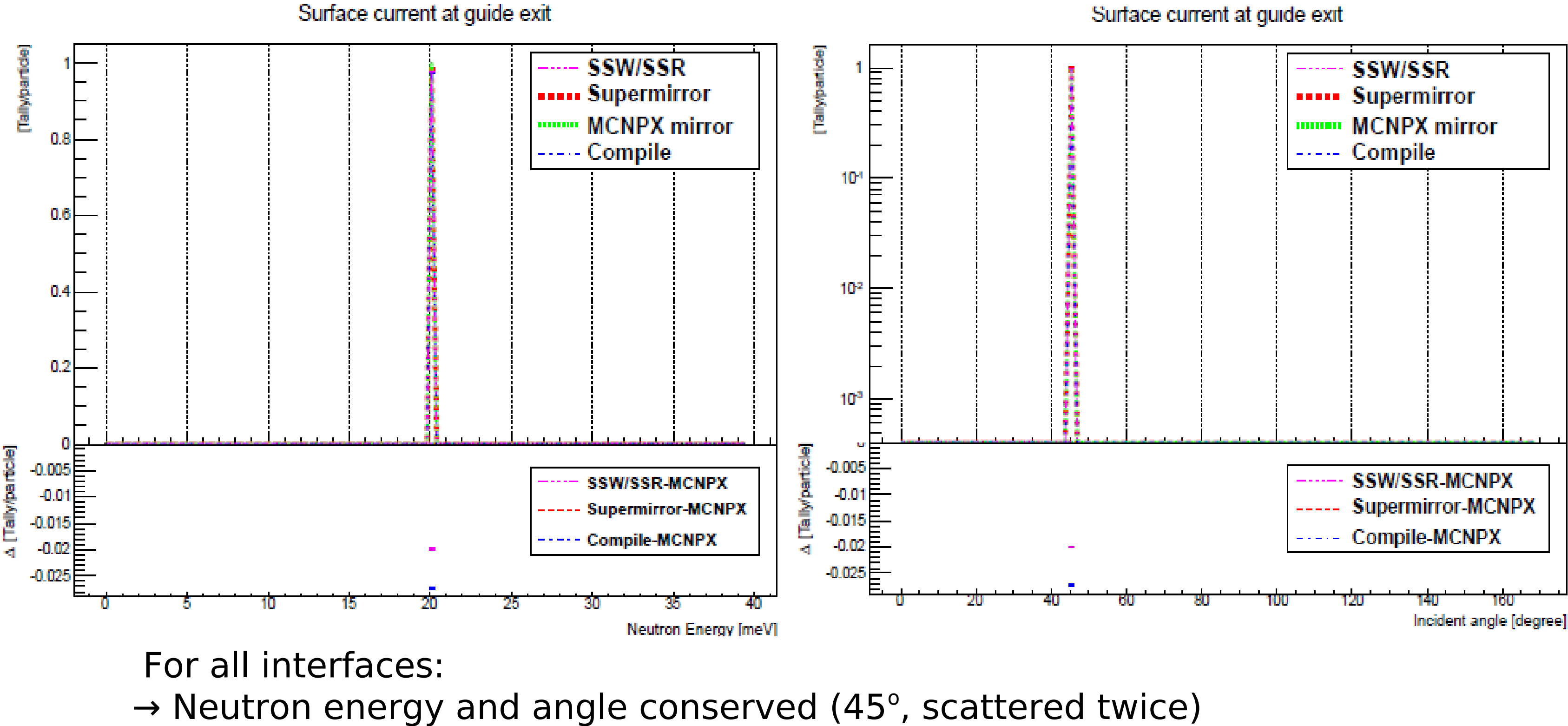

 $\triangleright$  Software validated on dummy setup: fire undivergent, monoenergetic neutrons at a perfectly reflecting guide wall:

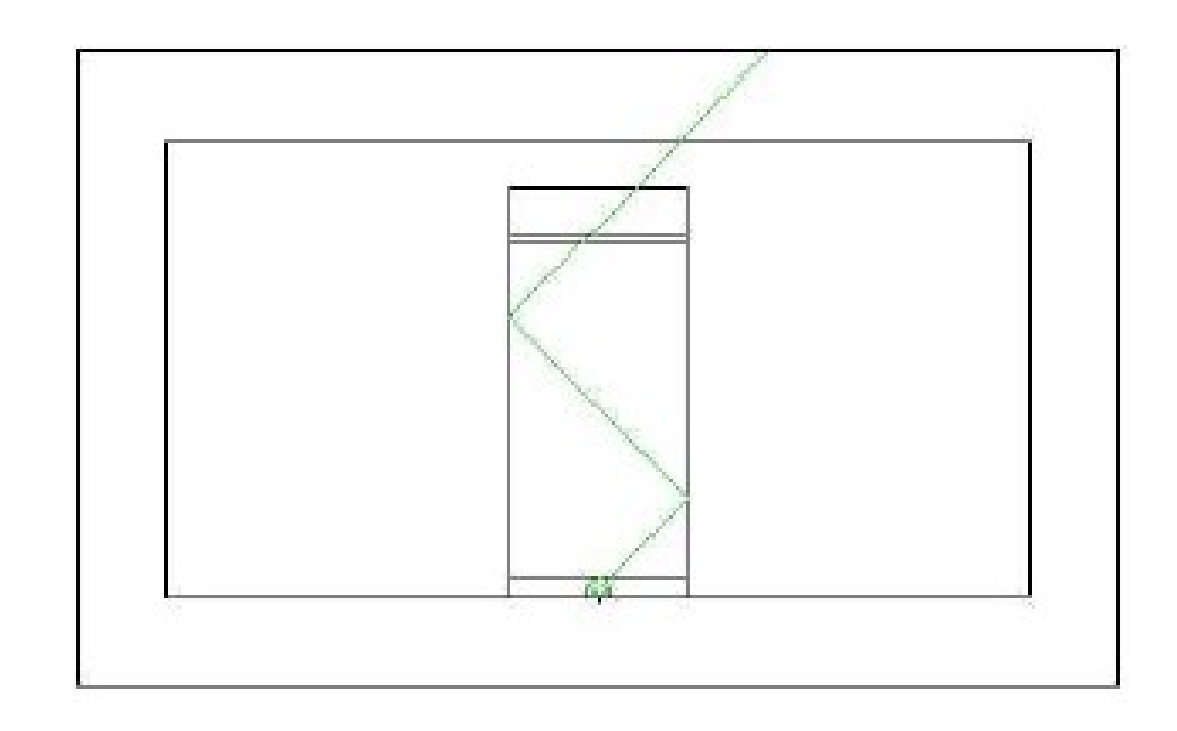

# **Validation results**

# Interface applications: neutron yield

- Software developed to transfer the individual neutron states (**r**,**v**,E,t,weight) from MCNPX to McStas/ROOT
- Avoids questionable phase-space assumptions

• A detailed look at the moderator, shows up to a factor  $\sim$  2 difference in flux, on the surface (+differences in: divergence, spectrum, time)

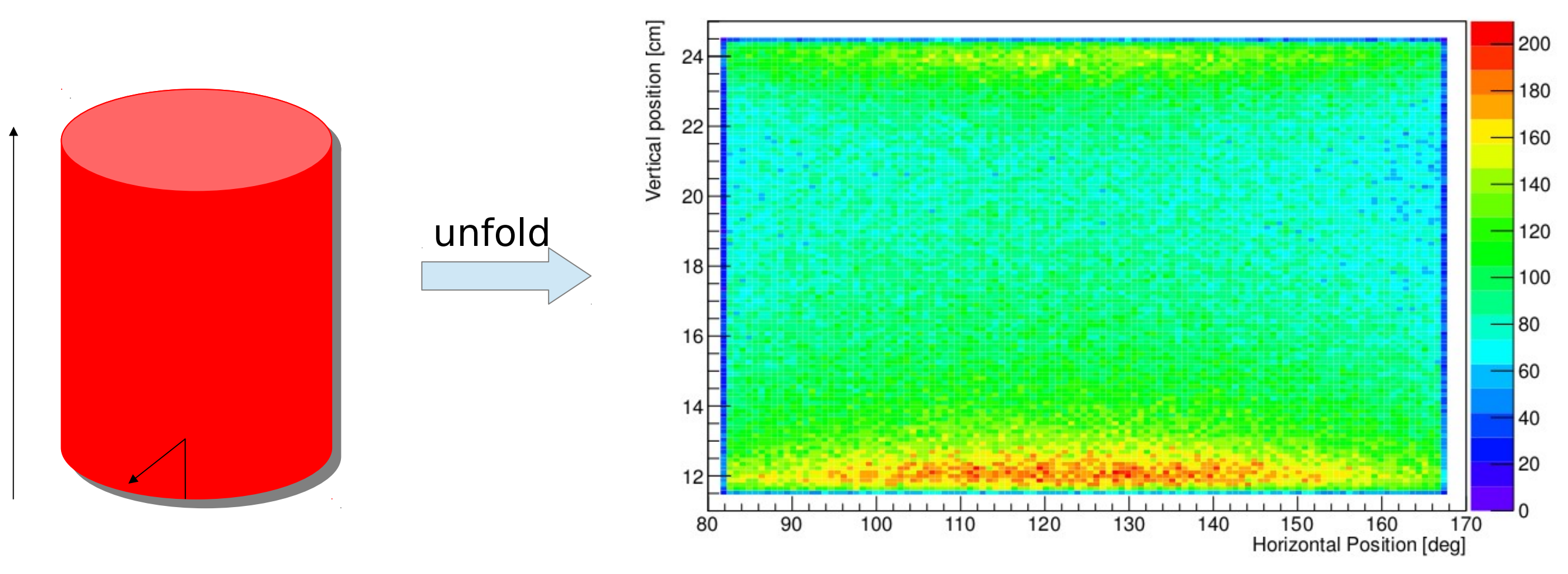

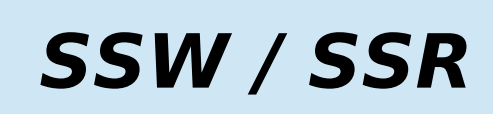

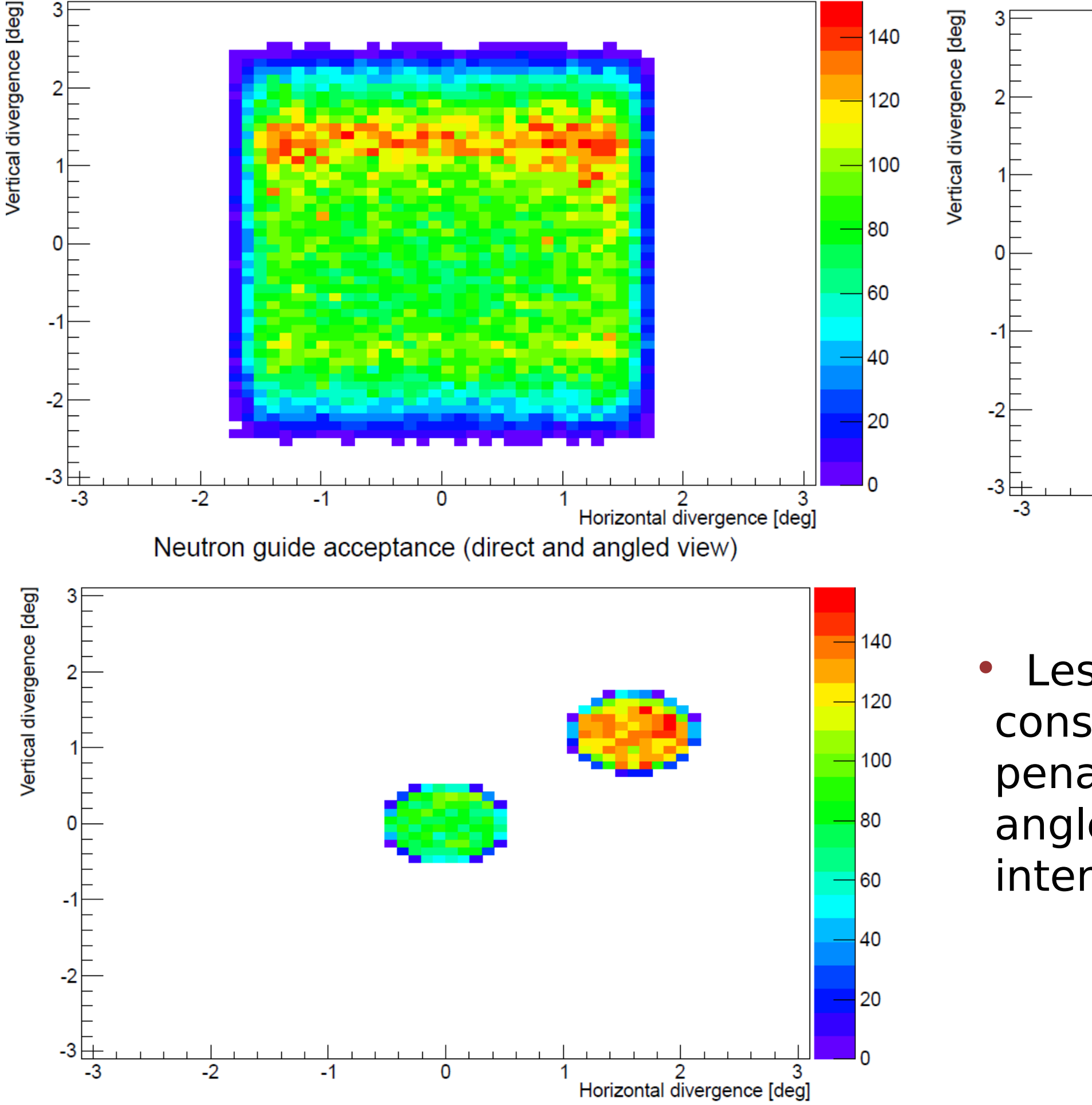

# Interface applications: placing instruments

MCNPX simulation of proton bunches interactions  $\Rightarrow$  neutrons emitted from the cold moderator surface handed to interface and visualized

• Moderator is not uniform  $\Rightarrow$  beamport + guide orientation matters Central instrument

intensity

-2

 $-1$ 

**SSW / SSR** 

Left side instrument

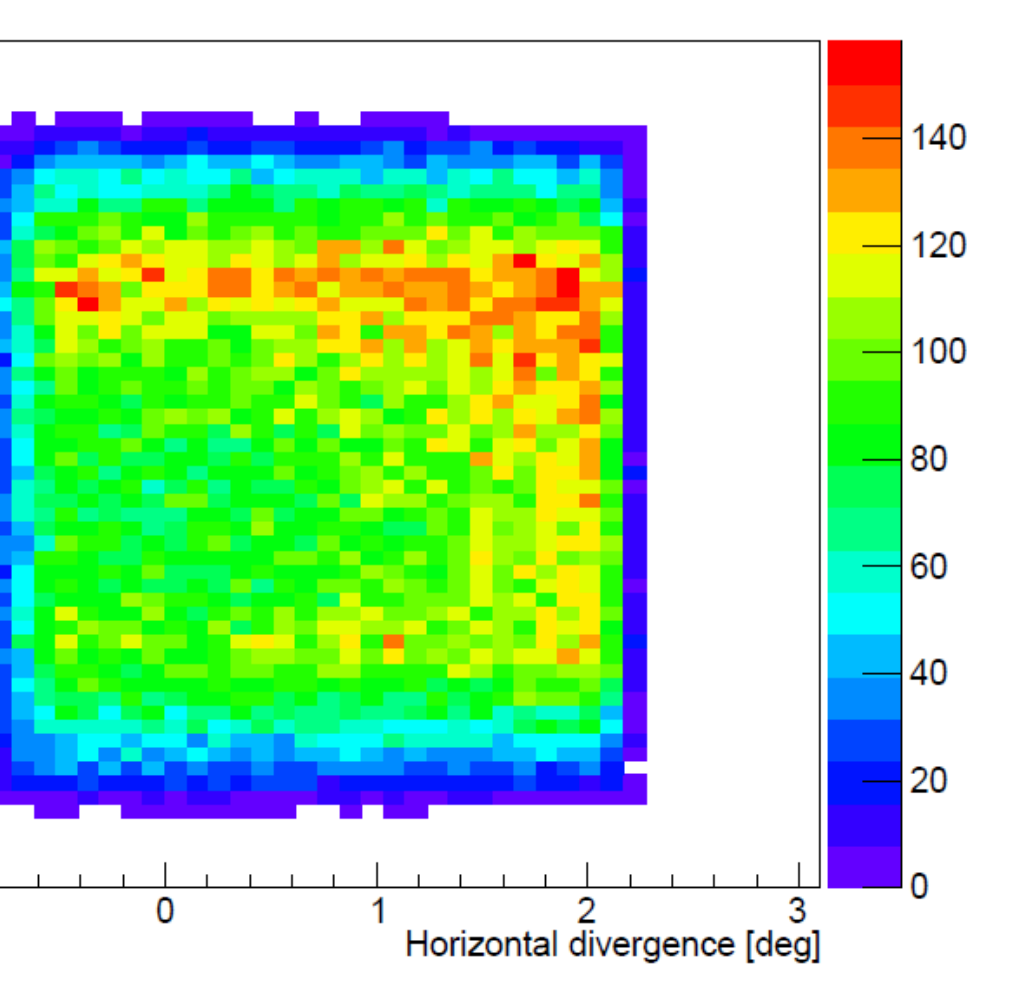

### Lesson learned: If the instrument considered can cope with the divergence penalty: Aim at the moderator with an angle and win up to  $\sim$  50% neutron

# Interface applications: Background along guide

• Interface supports re-entry. i.e.

 $-MCNPX \rightarrow MCS$ tas  $\rightarrow MCNPX$ 

Example: Simulation of neutrons interactions in a guide

- Per default: McStas disregards unreflected neutrons
- Per default: MCNPX doesn't handle reflections

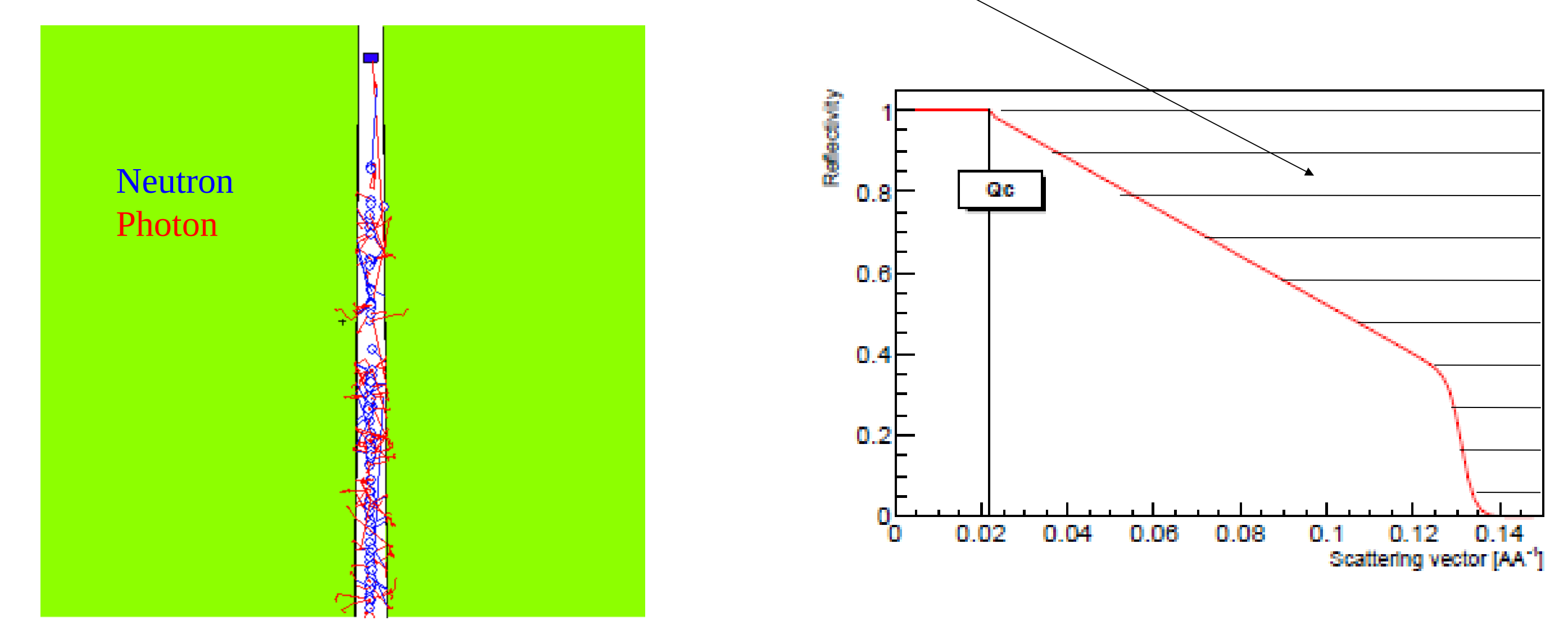

• Ongoing: Exploit to calculate shielding requirements along guide

Erik Bergbäck & Peter Willendrup 10

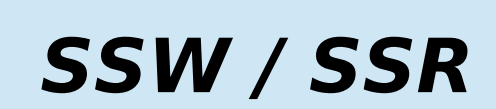

1 1

•The "logging mechanism" developed and used for gamma background, can also be used to see required m-value along guide. Example  $m=2$  guide mass university and reflection

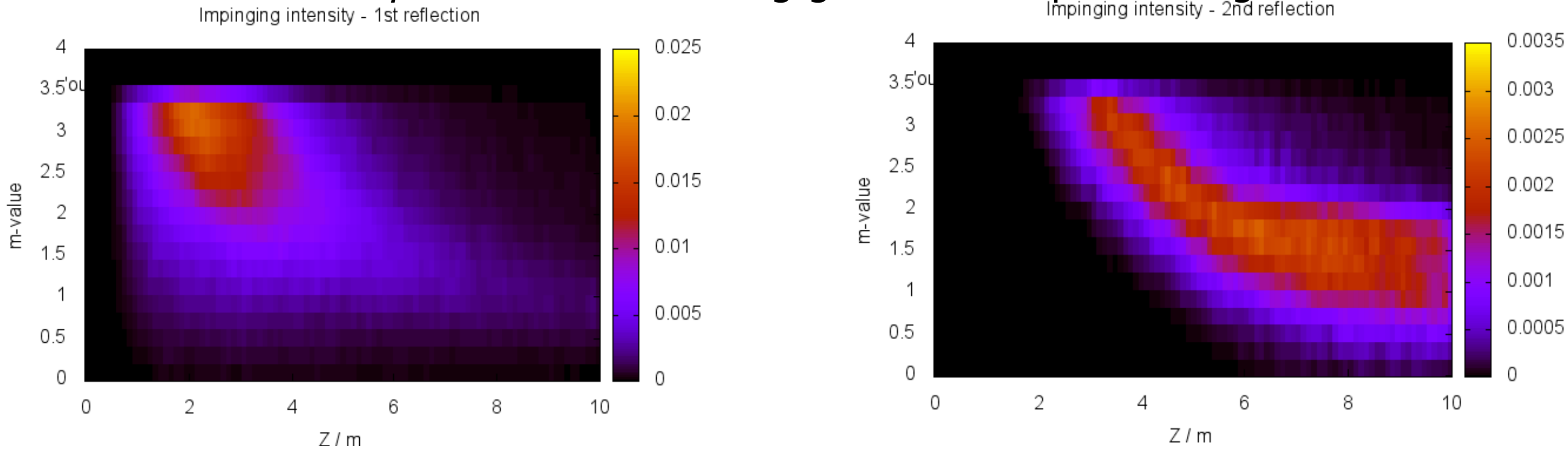

# Interface applications: Background along guide (related)

Erik Bergbäck & Peter Willendrup

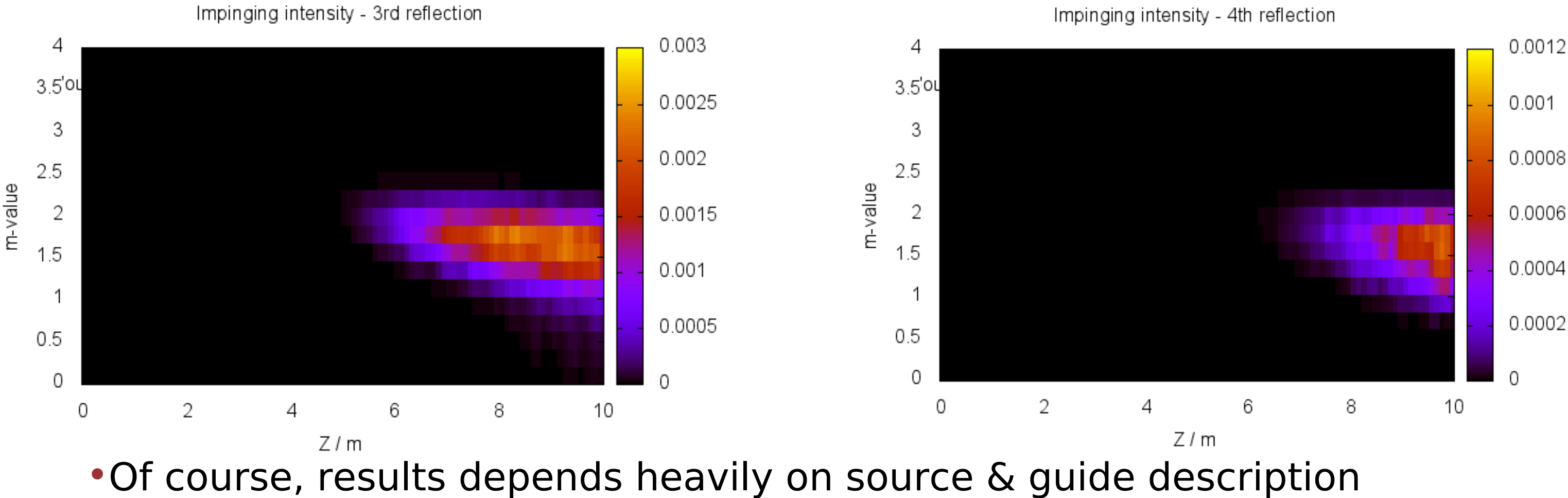

# Interface applications: Downstream material

Per default: McStas does not handle material effects Per default: MCNPX does not handle supermirrors → The combination using SSW/SSR describes the observations well

1  $\overline{2}$ 

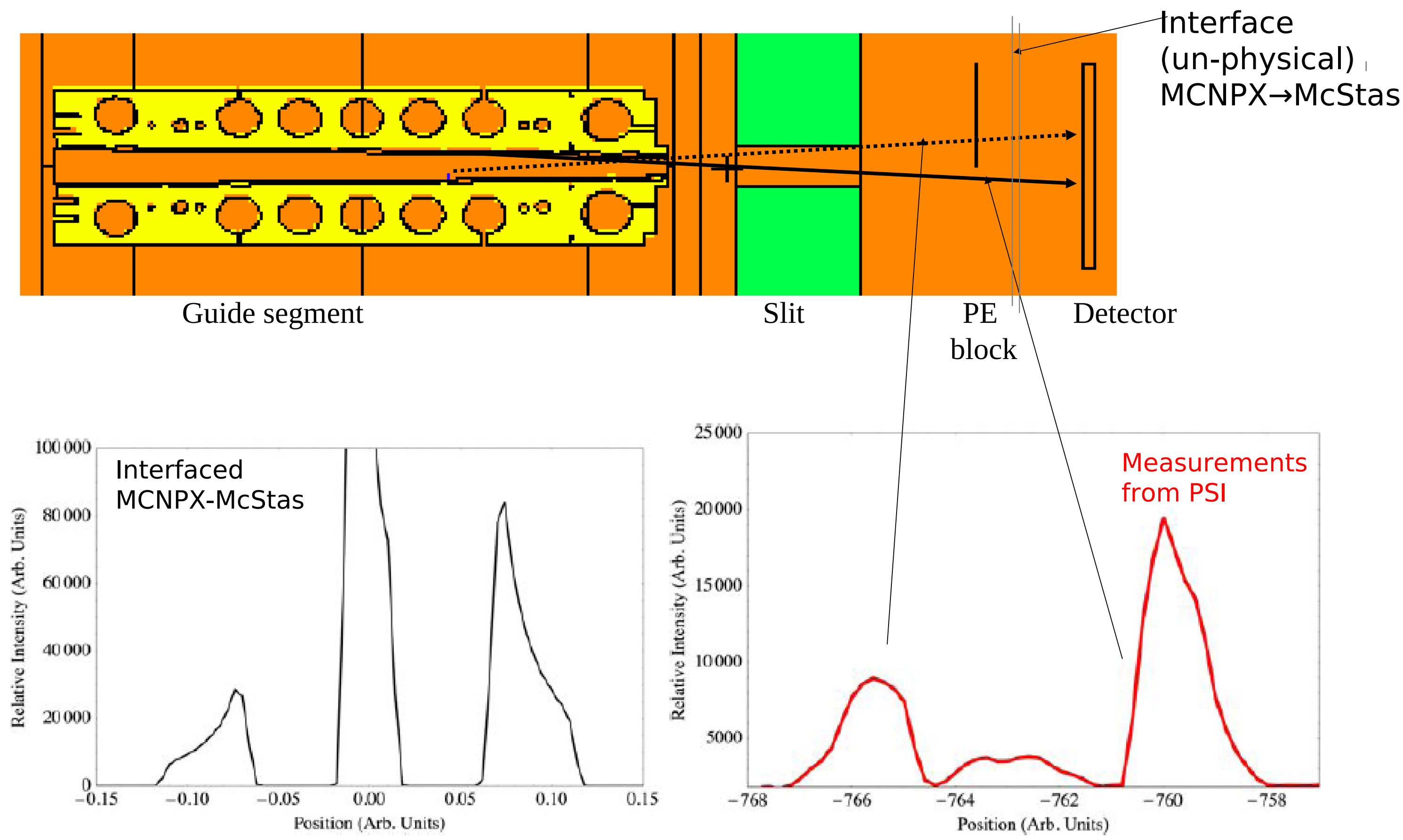

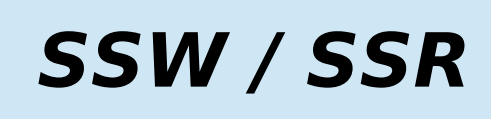

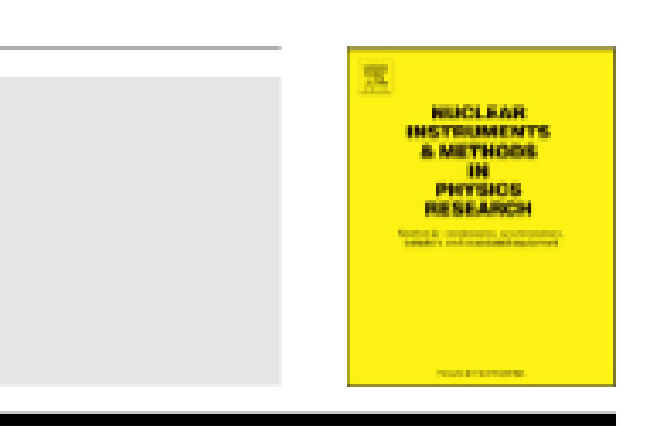

@ 2012 Elsevier B.V. All rights reserved.

### <http://dx.doi.org/10.1016/j.nima.2012.10.052>

### MCNPX-McStas interface paper

Nuclear Instruments and Methods in Physics Research A 700 (2013) 106-110

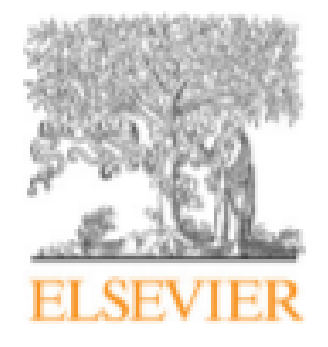

Contents lists available at SciVerse ScienceDirect

### Nuclear Instruments and Methods in Physics Research A

journal homepage: www.elsevier.com/locate/nima

### Interfacing MCNPX and McStas for simulation of neutron transport

Esben Klinkby<sup>a,c,\*</sup>, Bent Lauritzen<sup>a,c</sup>, Erik Nonbøl<sup>a,c</sup>, Peter Kjær Willendrup<sup>b,c</sup>, Uwe Filges<sup>d,e</sup>, Michael Wohlmuther<sup>d,e</sup>, Franz X. Gallmeier<sup>f</sup>

<sup>a</sup> DTU Nutech, Technical University of Denmark, DTU Risø Campus, Frederiksborgvej 399, DK-4000 Roskilde, Denmark

<sup>b</sup> DTU Physics, Technical University of Denmark, DTU Lyngby Campus, Anker Engelunds Vej 1, DK-2800 Kgs. Lyngby, Denmark

<sup>e</sup> ESS Design Update Programme, Denmark

<sup>d</sup> Paul Scherrer Institute, CH-5232 Villigen PSI, Switzerland

e ESS Design Update Programme, Switzerland

<sup>f</sup> Oak Ridge National Laboratory, Oak Ridge, TN 37831, USA

### ARTICLE INFO

Article history: Received 29 June 2012 Received in revised form 31 August 2012 Accepted 15 October 2012 Available online 23 October 2012

Keywords: Neutron Transport Simulation **MCNPX** McStas Interface

### ABSTRACT

Simulations of target-moderator-reflector system at spallation sources are conventionally carried out using Monte Carlo codes such as MCNPX (Waters et al., 2007 [1]) or FLUKA (Battistoni et al., 2007; Ferrari et al., 2005 [2,3]) whereas simulations of neutron transport from the moderator and the instrument response are performed by neutron ray tracing codes such as McStas (Lefmann and Nielsen, 1999; Willendrup et al., 2004, 2011a, b  $[4-7]$ ). The coupling between the two simulation suites typically consists of providing analytical fits of MCNPX neutron spectra to McStas. This method is generally successful but has limitations, as it e.g. does not allow for re-entry of neutrons into the MCNPX regime. Previous work to resolve such shortcomings includes the introduction of McStas inspired supermirrors in MCNPX. In the present paper different approaches to interface MCNPX and McStas are presented and applied to a simple test case. The direct coupling between MCNPX and McStas allows for more accurate simulations of e.g. complex moderator geometries, backgrounds, interference between beam-lines as well as shielding requirements along the neutron guides.

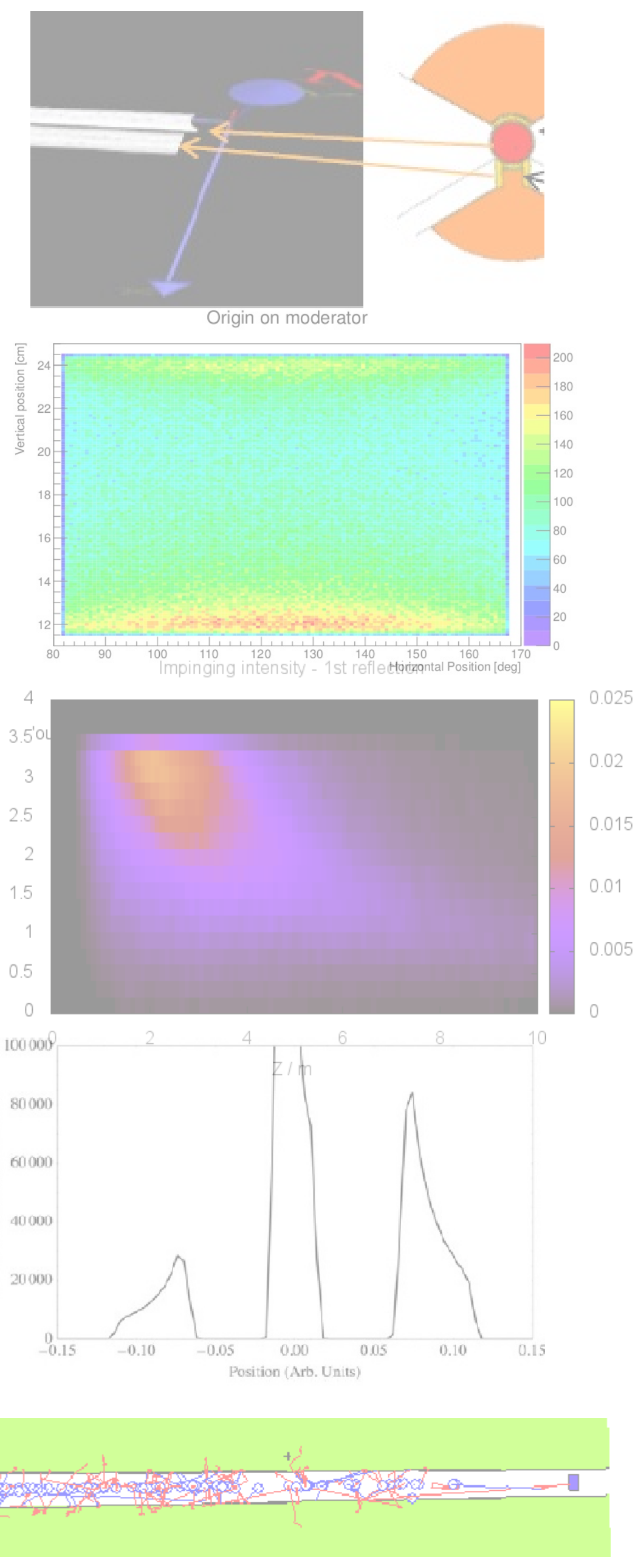

### Conclusions & outlook

- Possible interfaces between MCNPX and McStas have been studied and evaluated
- The SSW is particularly useful → software is written and validated to communicate with McStas/ROOT through this interface
- The SSW interface has been applied to a number of use-cases:
	- Positioning instruments
	- Background along guide
	- Downstream material
	- Adaptive optics
- Useful tool, many applications in the future
- •Interested, and didn't find sufficient info?:
	- Please don't hesitate to write a mail!

Rels

 $3.5^{\circ}$ 

3

2.5

 $\overline{2}$ 

1.5

 $\gamma$ 

 $0.5$ 

0

value

# **Backup slides**

1.Neutron spectrum calculated with MCNP/X at the moderator surface

 $\overline{\phantom{a}}$ 

 $\mathbf{\dot{}}$ 

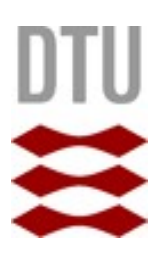

2.Spectrum is approximated by simple functions which serves as input to McStas.

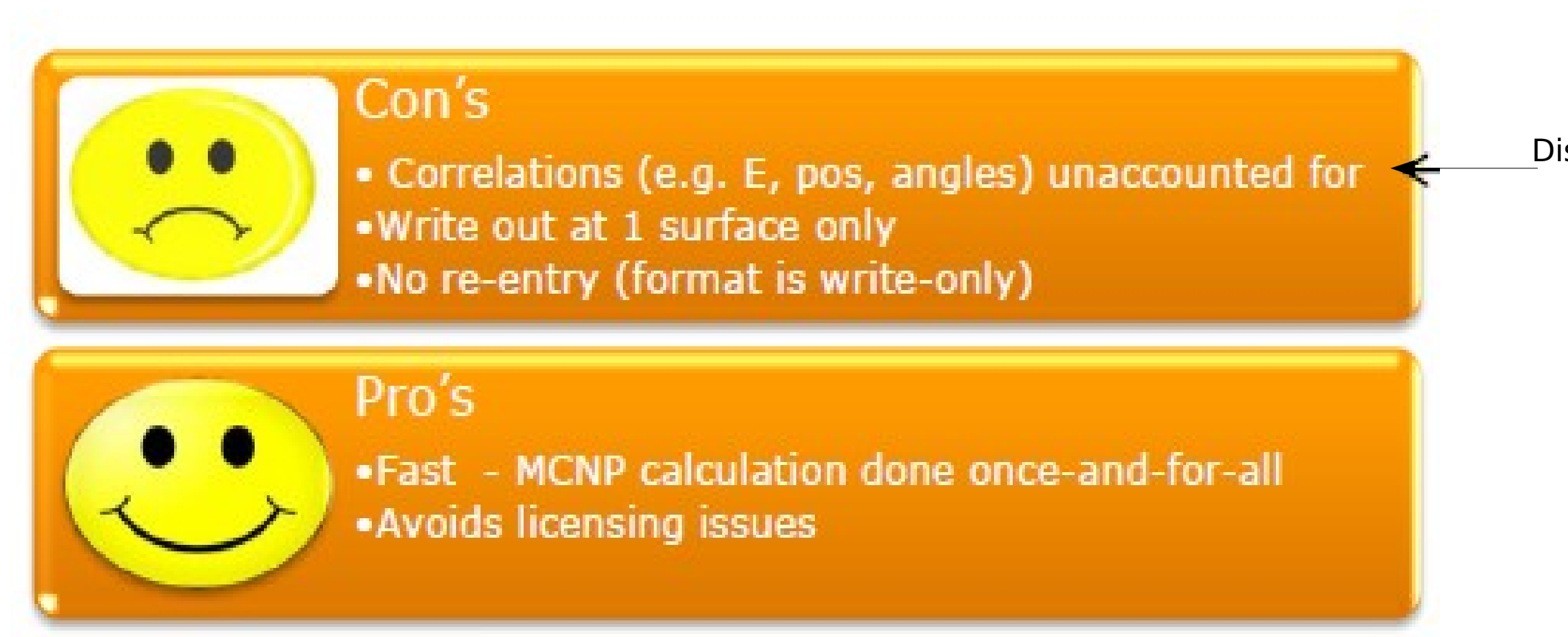

Discussed later

# Interface option : **Tally fitting** (present default approach)

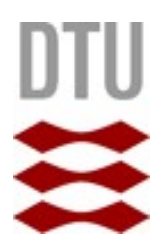

MCNPX can output an ascii file containing individual neutron states: pos, angles, energy, time & weight

>The McStas component: MCNP Virtual Input converts the neutron state into McStas readable and works as a source

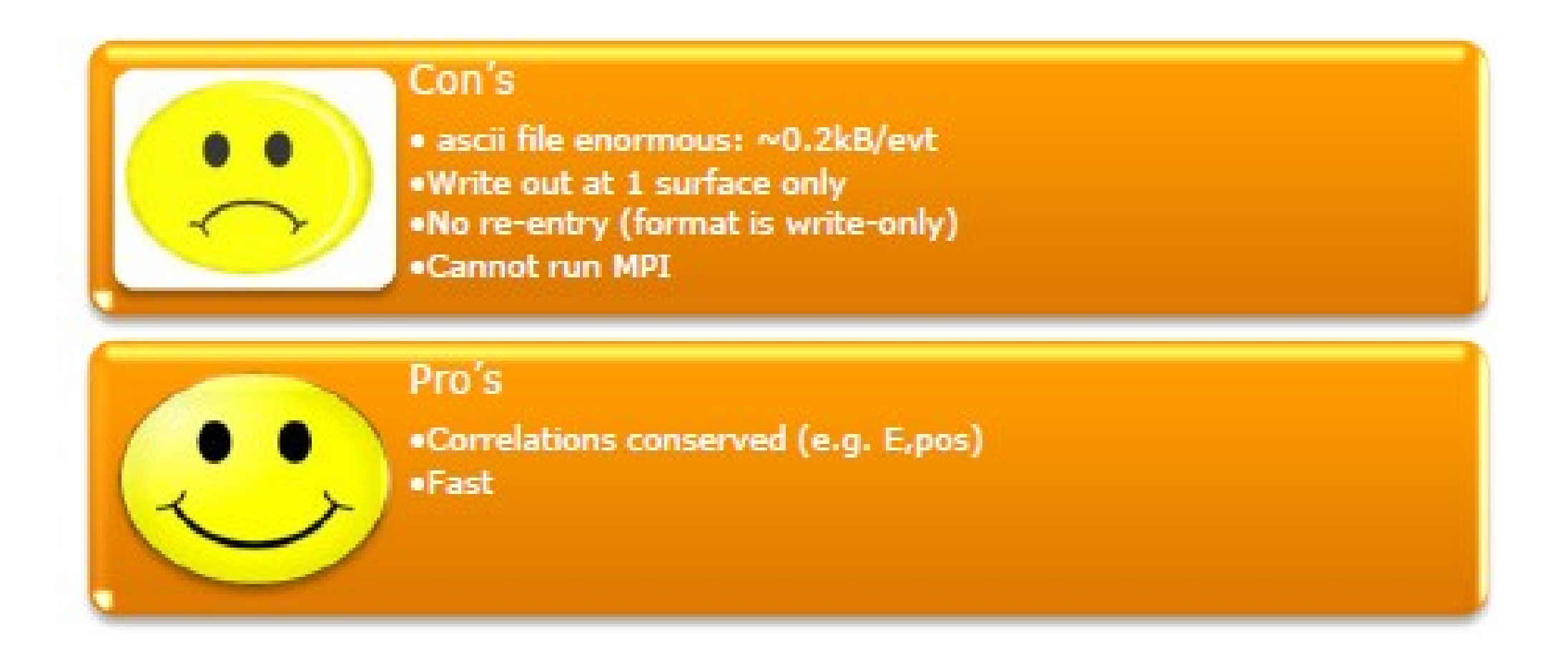

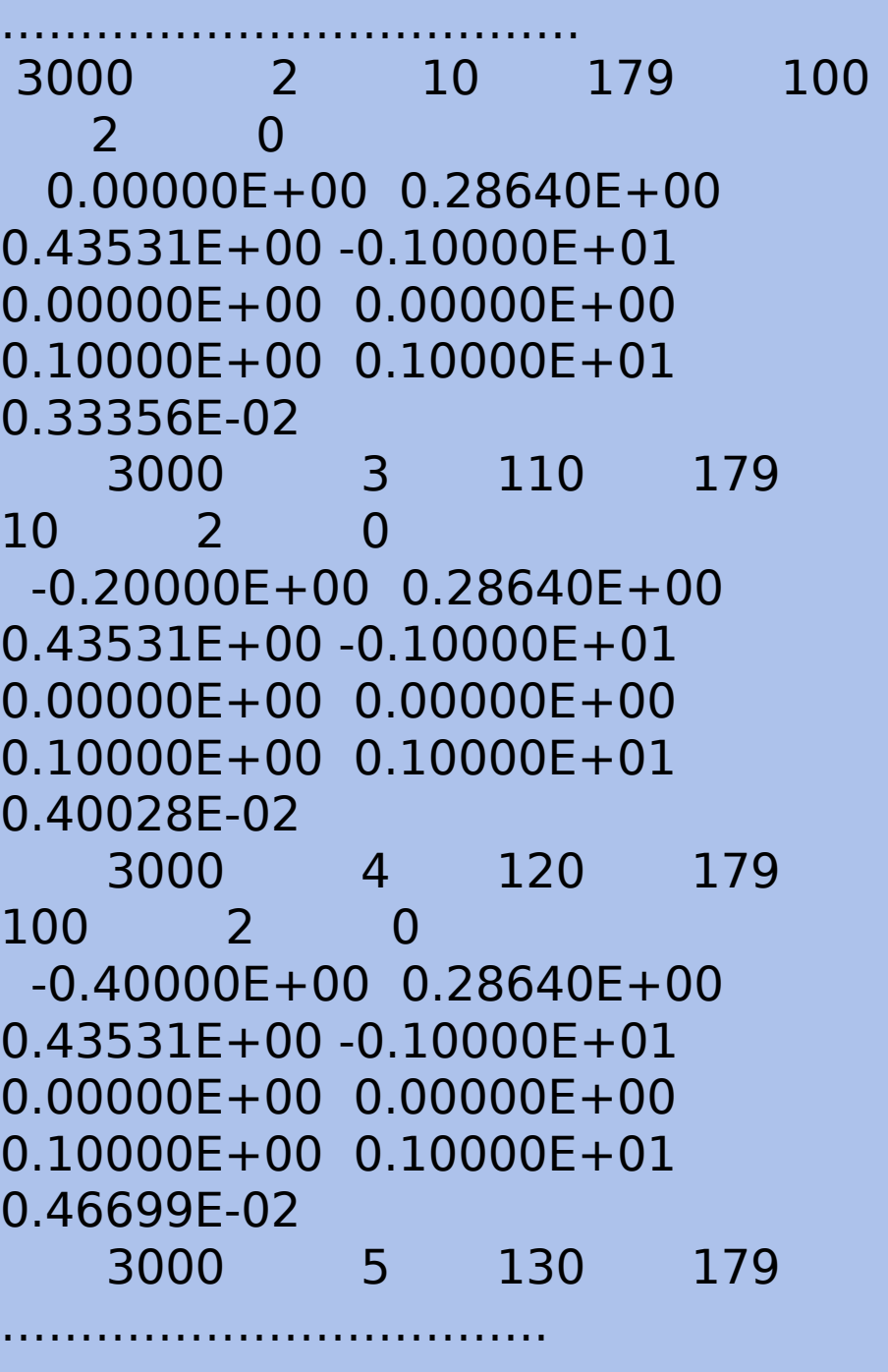

### Ptrac format

### Interface option : **Ptrac**

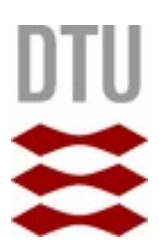

- **S**ource **S**urface **R**ead/**W**rite in MCNPX starts/stops simulations at a given (set of) surface(s)
- $\triangleright$  The neutron state written to binary file.
- $\triangleright$  New McStas 2.0 components:
- MCNP Virtual ss Input & MCNP Virtual ss Output reads MCNPX output and writes MCNPX input
	- $\triangleright$  Neutron propagation started in MCNPX, continued in McStas and finalizing in MCNP

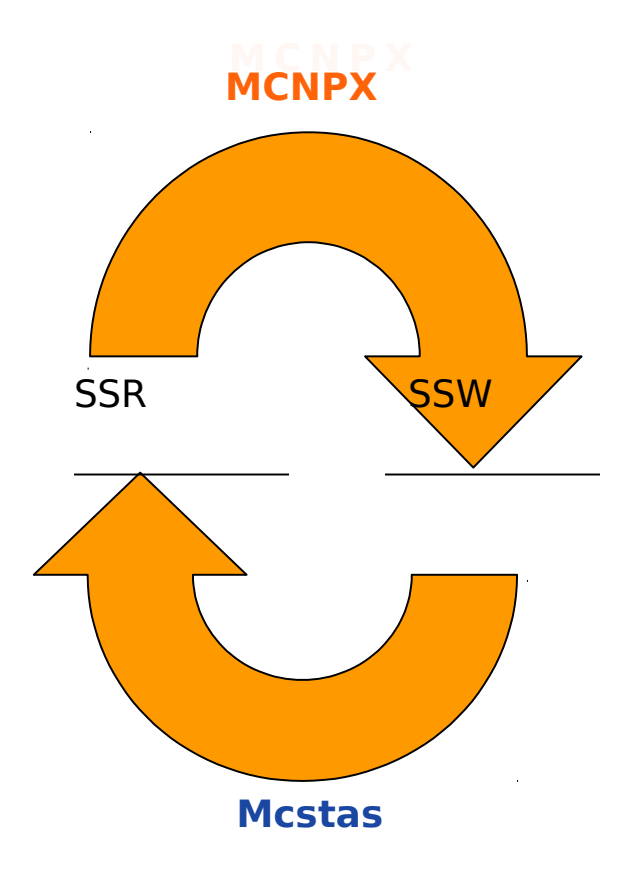

# Interface option : **SSW/SSR**

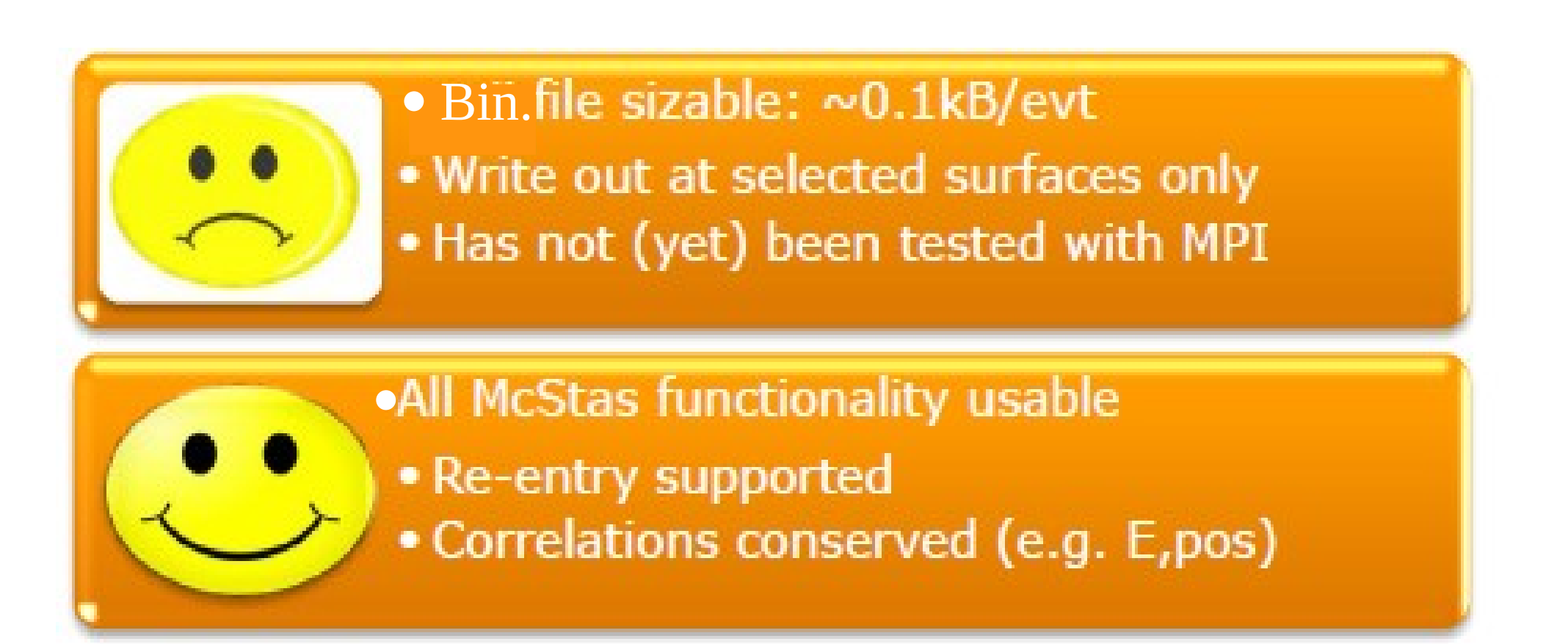

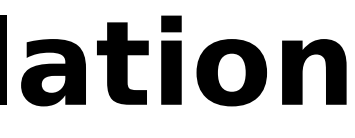

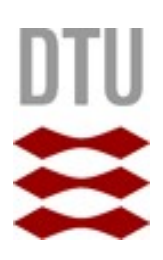

# "-surface" **MCSTAS** Coherent scattering  $\Delta'$

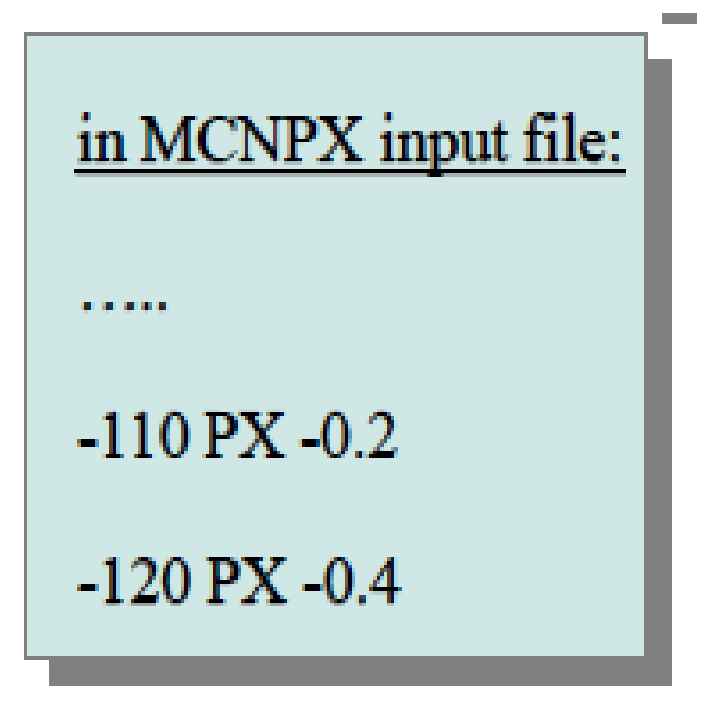

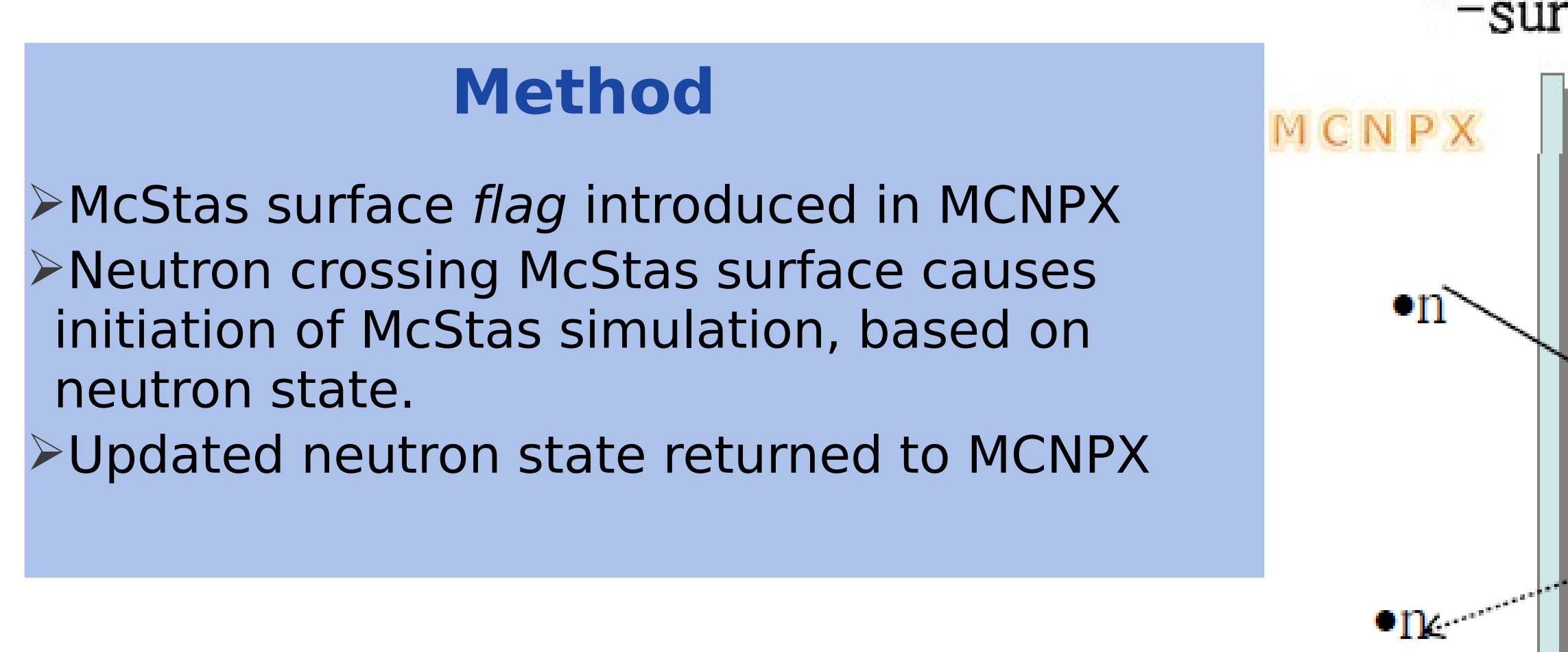

# Interface option : **Combined compilation**

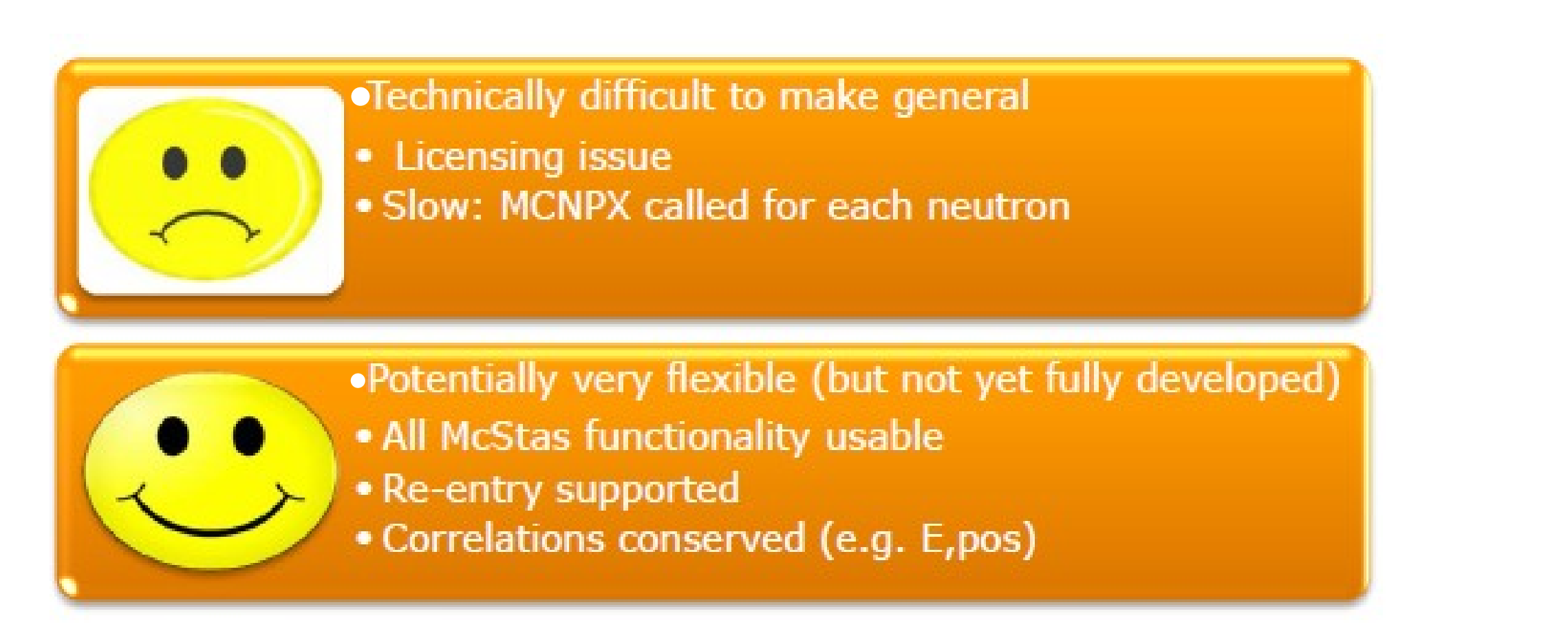

 $\triangleright$  Existing implementation, introducing McStas inspired supermirrors as a surface card in MCNPX (Gallmeier et all, Nuc.Tech. 168(3))

 $\triangleright$ Reflectivity  $R=RO$  if  $Q < QC$  $R=RO/2{1-}\tanh[(Q-mQc)/W]$ }{1-a(Q -Qc)} if Q>Qc

**≻Ported to MCNPX 2.7** 

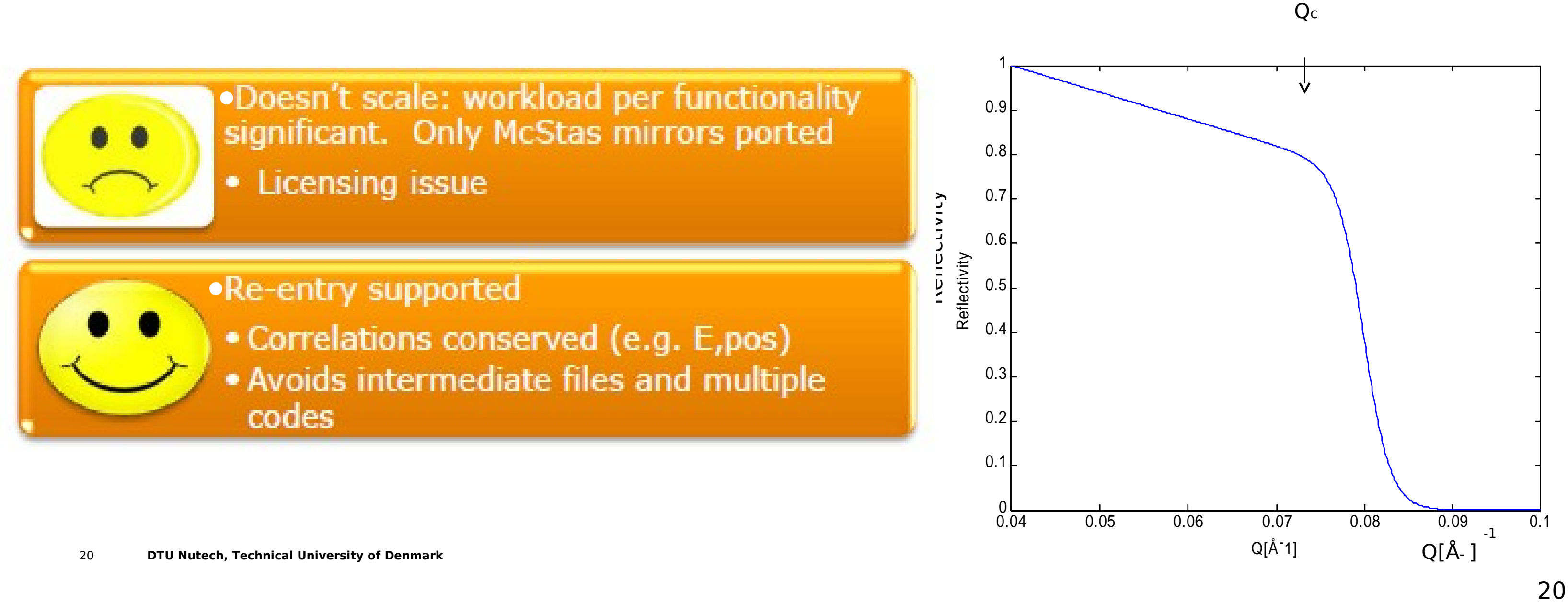

# Interface option : **Supermirror**

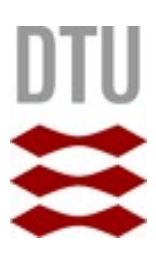

2 1

# Interface applications: Performance of adaptive optics

• Similar setup as before: test beam profiles for different guide geometries – 1m parabolic, focusing lens (scan: 200mm-600mm along beam)

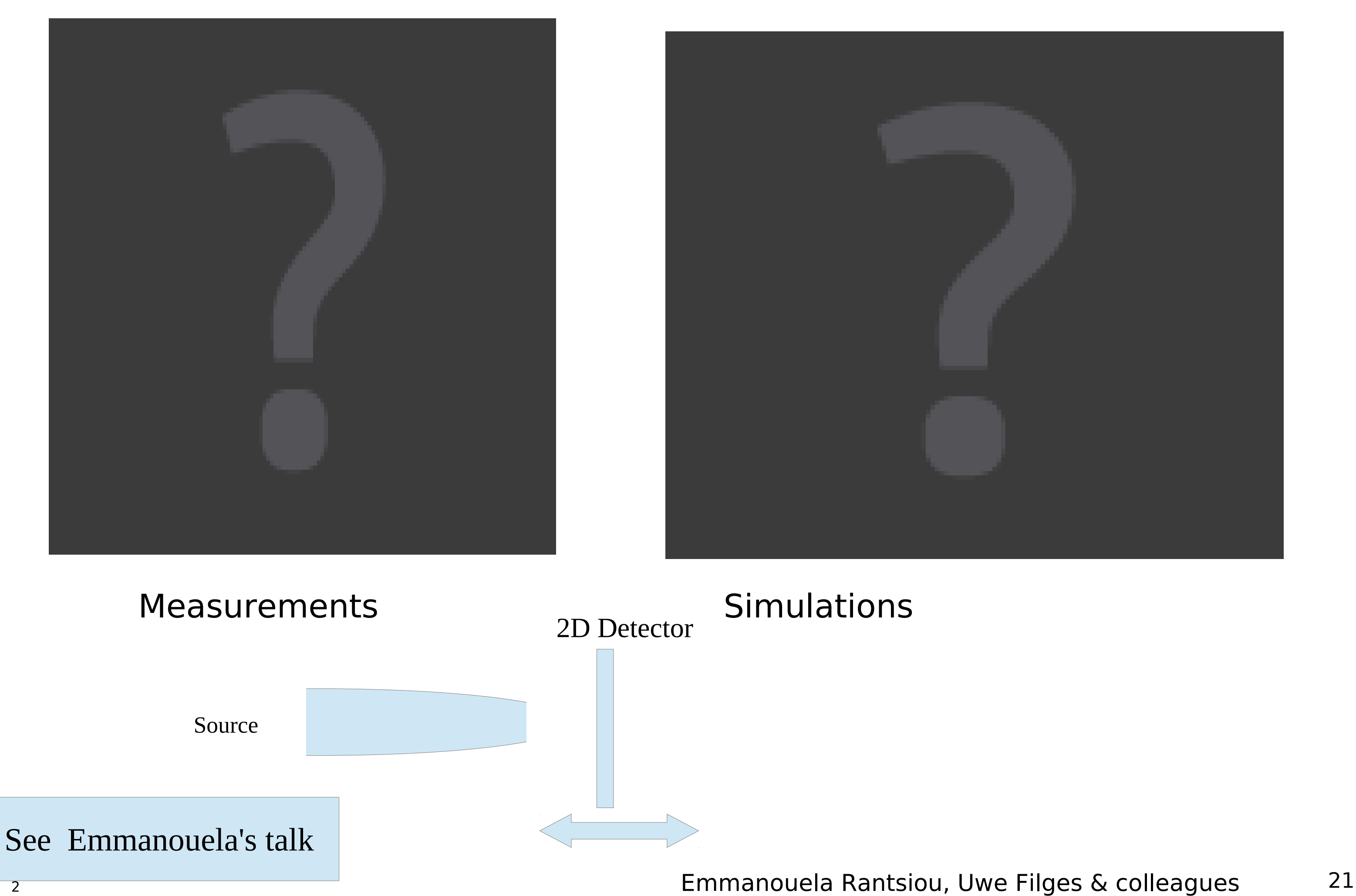

# **SSW / SSR**

# Interface applications: Performance of adaptive optics

• Similar setup as before: test beam profiles for different guide geometries – 1m parabolic, focusing lens + 0.5m parabolic, defocusing lens (scan:300-2000)

Emmanouela Rantsiou, Uwe Filges & colleagues 22

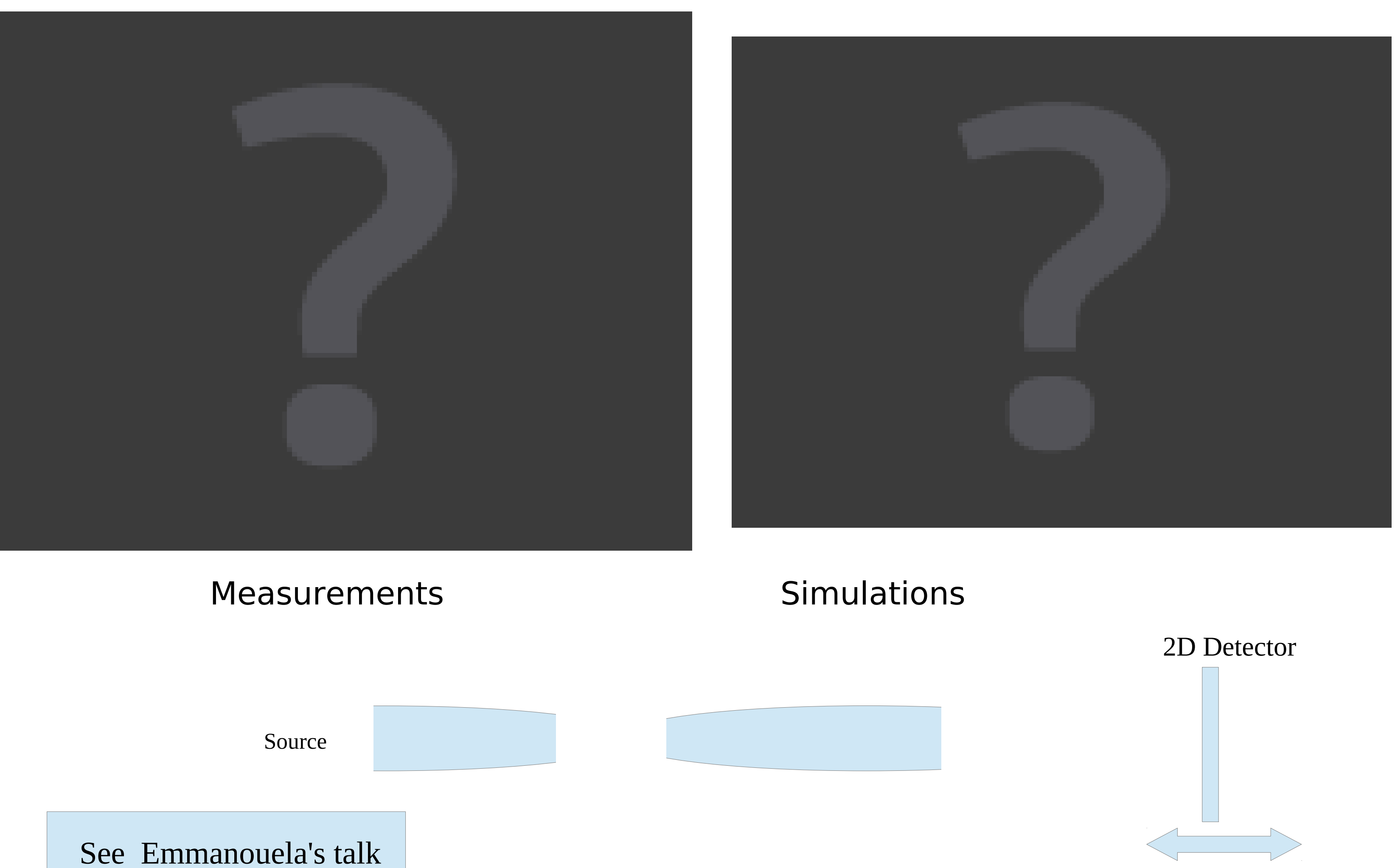

# **SSW / SSR**

- Similar setup as before: test beam profiles for different guide geometries
	- Both lenses are mounted, and 300mm after the second lens's exit, the CCD. Second lens rotated  $\pm 0.04^\circ$  in steps on 0.001 $^\circ$ ,

# Interface applications: Performance of adaptive optics

Emmanouela Rantsiou, Uwe Filges & colleagues 23

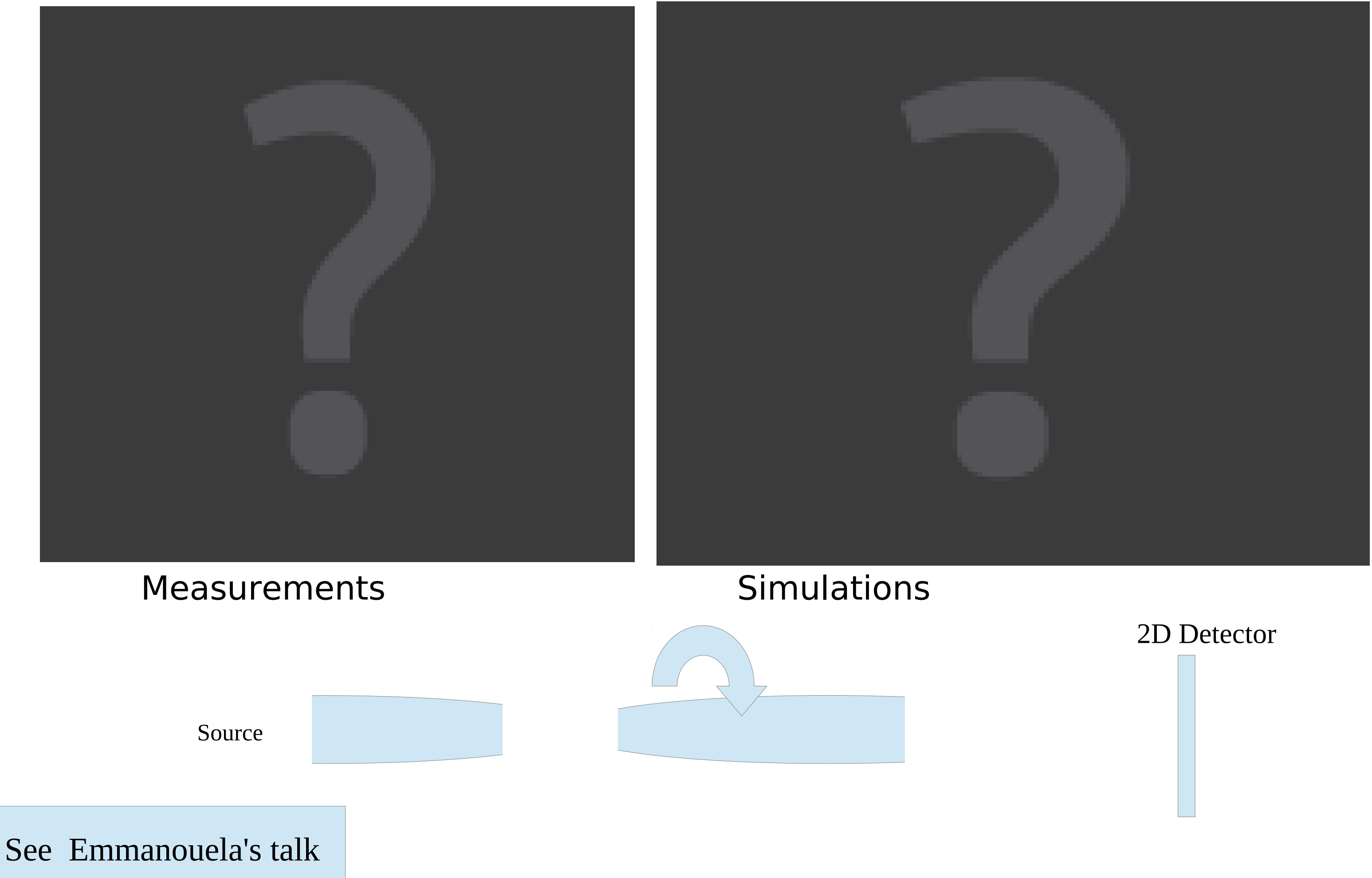

# **SSW / SSR**

- ➢ Parameters *a*, l similar.
- ➢ → Cold [**Ö**]
- $\rightarrow$   $\rightarrow$  Thermal

$$
\text{Fitted using:} \qquad \qquad B(\lambda, T) = \text{Norm} * \lambda^n * \exp(-a/\lambda^2)
$$

Should we rather stick with the old numbers (ancient: Maxwellian 325K,...)

### McStas ESS update 1: revision of existing ESS source ➢ Aimed "Post-TDR", but good to have ~Jan 1st

- 
- ➢ Geometry [**Ö**]

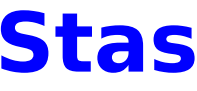

$$
\exp(-a/\lambda^2)
$$

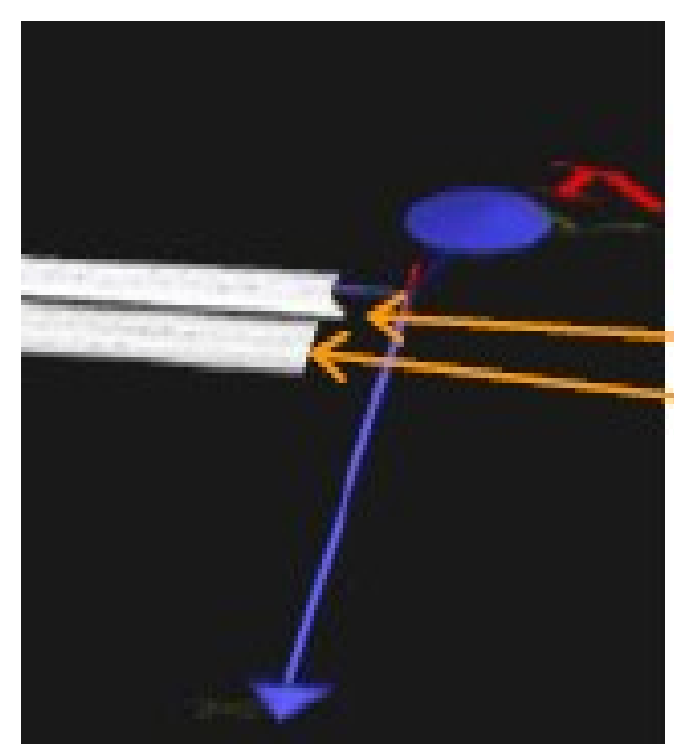

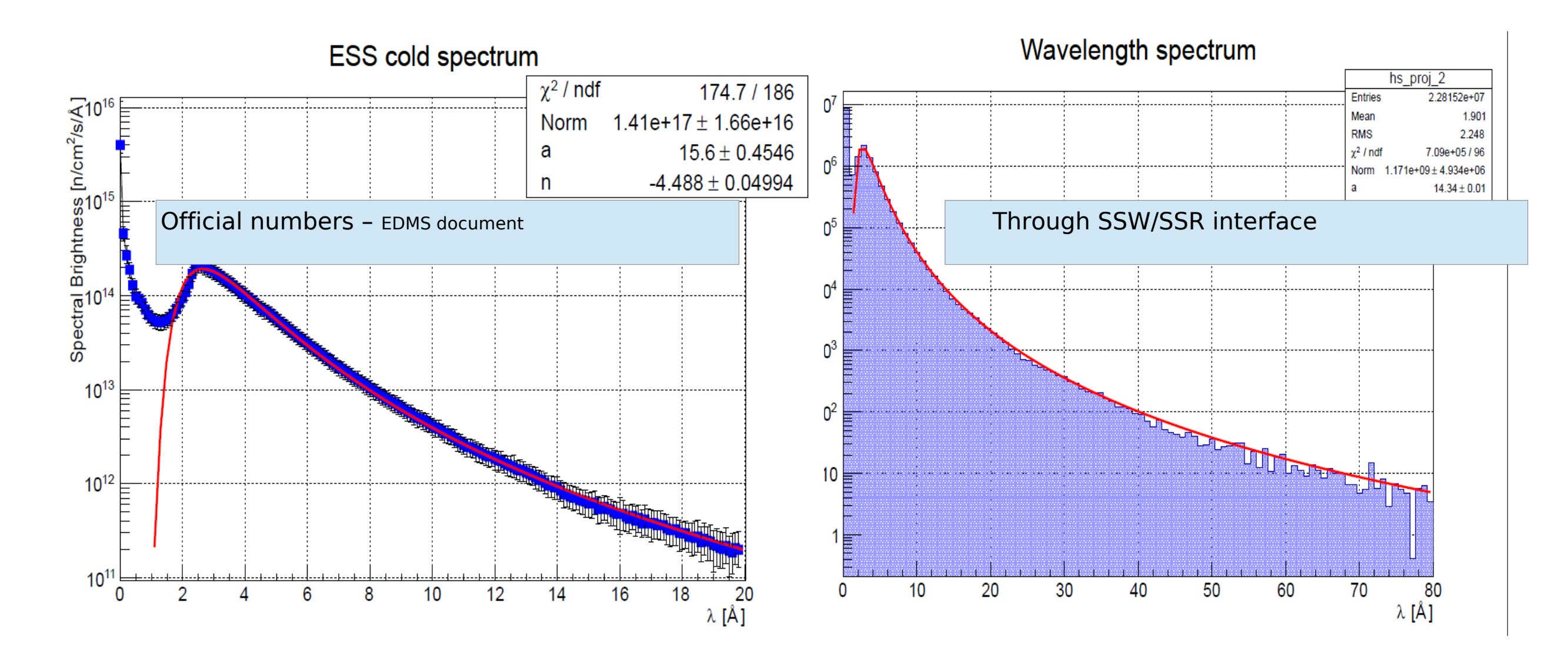

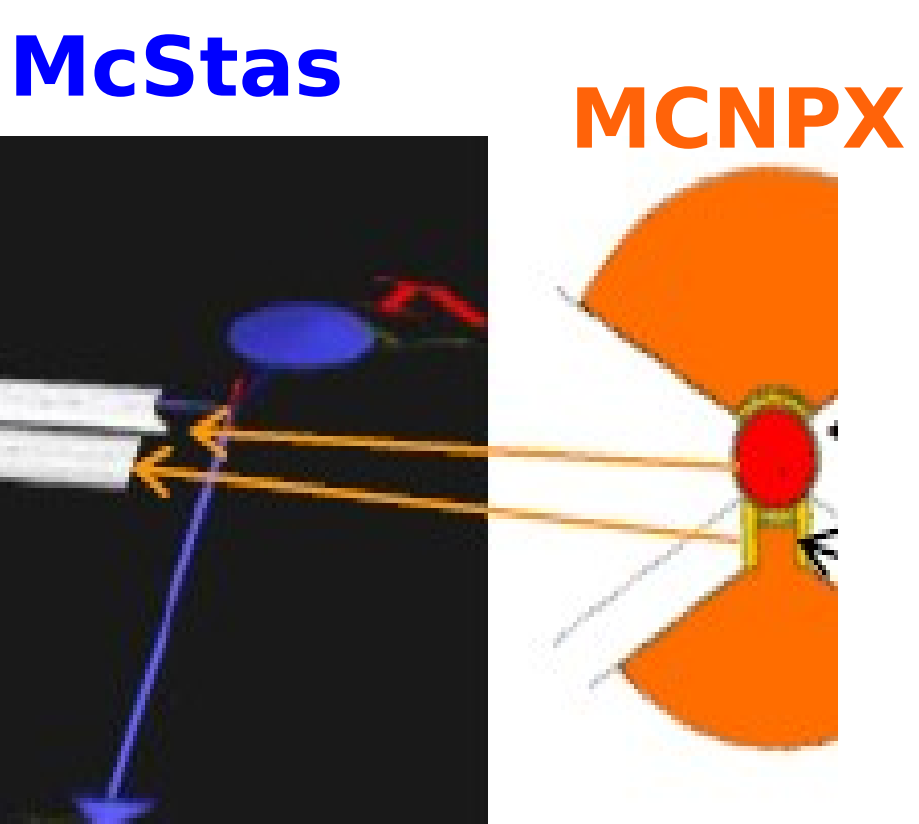

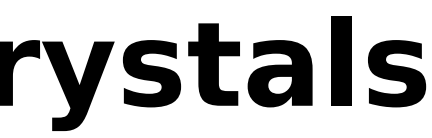

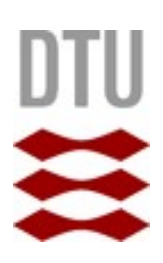

Angular Neutron Flux PE/Si-crystals 77K (n/eV/deg)

# Interface option : Example: **Single crystals**

 $\triangleright$  Collaborators from LENS / SNS / Los Alamos are using this approach for studying moderators

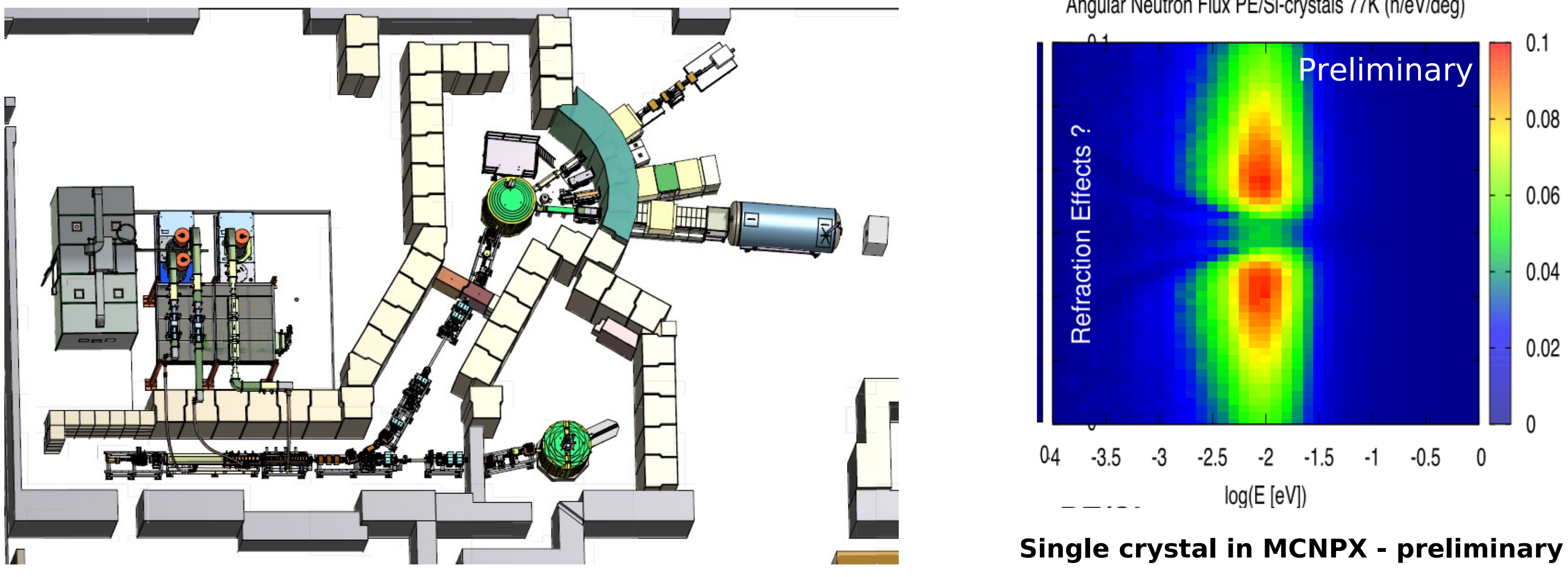

### **Validation setup**

![](_page_26_Figure_6.jpeg)

![](_page_26_Figure_7.jpeg)

![](_page_26_Figure_8.jpeg)

![](_page_26_Picture_9.jpeg)

**Strategy**: consider dummy geometry, where the correct result is obvious:

### **Vised** (MCNPX)

![](_page_26_Picture_0.jpeg)

- ➢ 20meV neutrons generated at disk and aimed 45 degree toward a perfectly reflecting 'guide wall' 1 cm away (in y)
- ➢ At z=4cm: check what comes through
- ➢ Assume vacuum in guide so that transport in McStas MCNPX should be identical

2 7

![](_page_27_Figure_0.jpeg)

## ESS design concepts

- Scale of interest is ~nucleus-nucleus separation.
- $\Rightarrow$  Neutrons with  $\lambda \sim 1$ -10Å are useful (~20meV: solid excitation scale)
- $\Rightarrow$  Moderation needed. Choice: H<sub>2</sub>O for thermal and liquid H<sub>2</sub> at 47K

![](_page_28_Figure_4.jpeg)

# **Scatter logger**

- Scatter\_logger.comp
- Scatter\_logger\_stop.comp
- Scatter\_log\_iterator.comp
- Scatter\_log\_iterator\_stop.comp

Components for logging scatter events and monitoring their side effects

COMPONENT src = Source\_simple(

radius =  $0.1$ , dist =  $1$ , focus\_xw =  $0.1$ , focus\_yh =  $0.1$ , lambda0=5, dlambda=4.9)

AT (0, 0, 0) RELATIVE Origin

COMPONENT psd0=PSD\_monitor(

xwidth=0.1, yheight=0.1, filename="psd0")

AT(0,0,0.5) RELATIVE PREVIOUS

COMPONENT s1=**Scatter\_logger()**

AT(0,0,1) RELATIVE src

COMPONENT guide\_simple = Guide(

 $w1 = 0.1$ , h1 = 0.1,  $w2 = 0.1$ , h2 = 0.1, l = 10, R0 = 0.99,

 $Qc = 0.0219$ , alpha = 6.07, m = 2, W = 0.003)

AT (0, 0, 1) RELATIVE src

COMPONENT s2=**Scatter\_logger\_stop(logger=s1)**

AT(0,0,0) RELATIVE PREVIOUS

### **Front-end: logger**

COMPONENT a0=Arm()

AT(0,0,0) ABSOLUTE

COMPONENT iter1 = **Scatter\_log\_iterator()**

AT(0,0,0) ABSOLUTE

COMPONENT mnd=Monitor\_nD (

restore\_neutron=1, yheight=10, radius=M\_SQRT2\*0.1,

options="previous no slit y bins=100", filename="mnd1.dat")

AT(0,0,5) RELATIVE guide\_simple

ROTATED (90,0,0) RELATIVE guide\_simple

COMPONENT iter2 = **Scatter\_log\_iterator\_stop(iterator=iter1)**

AT(0,0,0) RELATIVE iter1

COMPONENT a1 = Arm()

AT (0,0,0) ABSOLUTE

JUMP a0 WHEN(MC\_GETPAR**(iter2,loop)**)

### **Back-end: logger iterator**

![](_page_32_Figure_0.jpeg)

### **Intensity lost along guide**

![](_page_33_Figure_1.jpeg)

double mvalue;

int reflc;

```
 int reflect_m-value(double *ns_tilde, struct Generalized_State_t *S0, struct Generalized_State_t *S1){
```

```
/*position comes from "new" state*/
```

```
ns_tilde[0]=S1->_x;ns_tilde[1]=S1->_y;ns_tilde[2]=S1->_z;
```
/\*velocity is the "old" state\*/

```
ns_tilde[3]=S0->_vx;ns_tilde[4]=S0->_vy;ns_tilde[5]=S0->_vz;
```
/\*time from new\*/

ns\_tilde[6]=S1->\_t;

```
 /*weight is impinging weight - old state*/
```
ns\_tilde[10]=S0->\_p;

```
double v = sqrt(S0->_vx*S0->_vx+S0->_vy*S0->_vy+S0->_vz*S0->_vz);
```
double  $k = v*V2K$ ;

```
double theta = 0.5*acos(scalar_prod(S0->_vx,S0->_vy,S0->_vz,S1->_vx,S1->_vy,S1->_vz)/(v*v));
```

```
mvalue = 2*k*sin(theta)/0.0219; //EK doublecheck
```
reflc=S1->\_idx;

return 0;

}

### **Specialized pseudo neutron state function**

![](_page_35_Figure_0.jpeg)

![](_page_35_Figure_1.jpeg)

 $Z/m$ 

### **Another example: Specialized pseudo neutron state function → background along guide**

/\*position comes from "new" state\*/ ns\_tilde[0]=S1->\_x;ns\_tilde[1]=S1->\_y;ns\_tilde[2]=S1->\_z;

/\*velocity is the "old" state\*/ ns\_tilde[3]=S0->\_vx;ns\_tilde[4]=S0->\_vy;ns\_tilde[5]=S0->\_vz;

/\*time from new\*/ ns\_tilde[6]=S1->\_t;

/\*weight is difference old-new to mean the neutrons "deposited" in the guide wall\*/ ns\_tilde[10]=S0->\_p-S1->\_p;

![](_page_36_Picture_9.jpeg)

I.e.: The temporarily stored state is the *un-reflected neutrons* - normally discarded

Using the MCNPX-McStas interface: *Virtual\_MCNP\_ss\_output.comp* (McStas 2.0), the simulation of absorbed neutrons proceeds:

![](_page_36_Figure_7.jpeg)

# Flip-view

![](_page_37_Picture_1.jpeg)